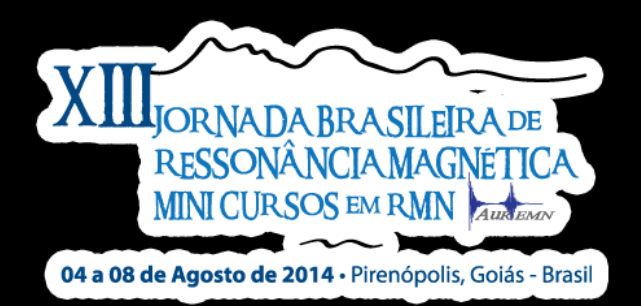

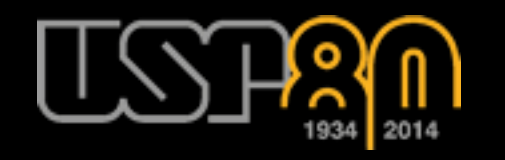

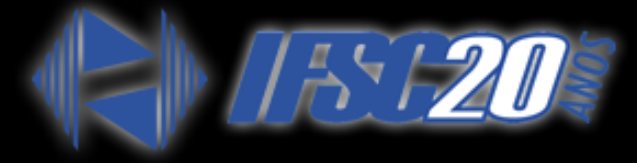

# Proposta de uma técnica unidimensional para o experimento *T2xT<sup>2</sup> Exchange*

Elton T. Montrazi<sup>\*1</sup>, Marcel N. d'Eurydice<sup>1</sup>, Carlos A. Fortulan<sup>2</sup>, Tito J. Bonagamba<sup>1</sup>

1 Instituto de Física de São Carlos (IFSC) / Universidade de São Paulo (USP) <sup>2</sup> Escola de Engenharia de São Carlos (EESC) / Universidade de São Paulo (USP) \* elton.montrazi@usp.br

## Sumário

#### ■ Introdução

- O que é Experimento *T<sup>2</sup> xT<sup>2</sup> Exchange 2D*
- Modelo de troca teórico para dois sítios
- Simulações para o modelo 2D
- O que é Experimento *T<sup>2</sup> xT<sup>2</sup> Exchange 1D*

- Tito José Bonagamba
- Proposto por:  $\rightarrow$  Marcel Nogueira D'Eurydice (Ex-aluno de doutorado do grupo)

#### *Minha reais contribuições:*

- Modelo Teórico para o experimento 1D
- Simulações para o modelo 1D
- Manufatura de um meio poroso artificial para comparar os modelos 1D e 2D

Colaboração com Carlos Alberto Fortulan (Escola de Engenharia de São Carlos - USP)

- Resultados Experimentais
	- Comparar resultados 1D e 2D
- Conclusões e perspectivas

## Experimento *T2xT<sup>2</sup> Exchange*

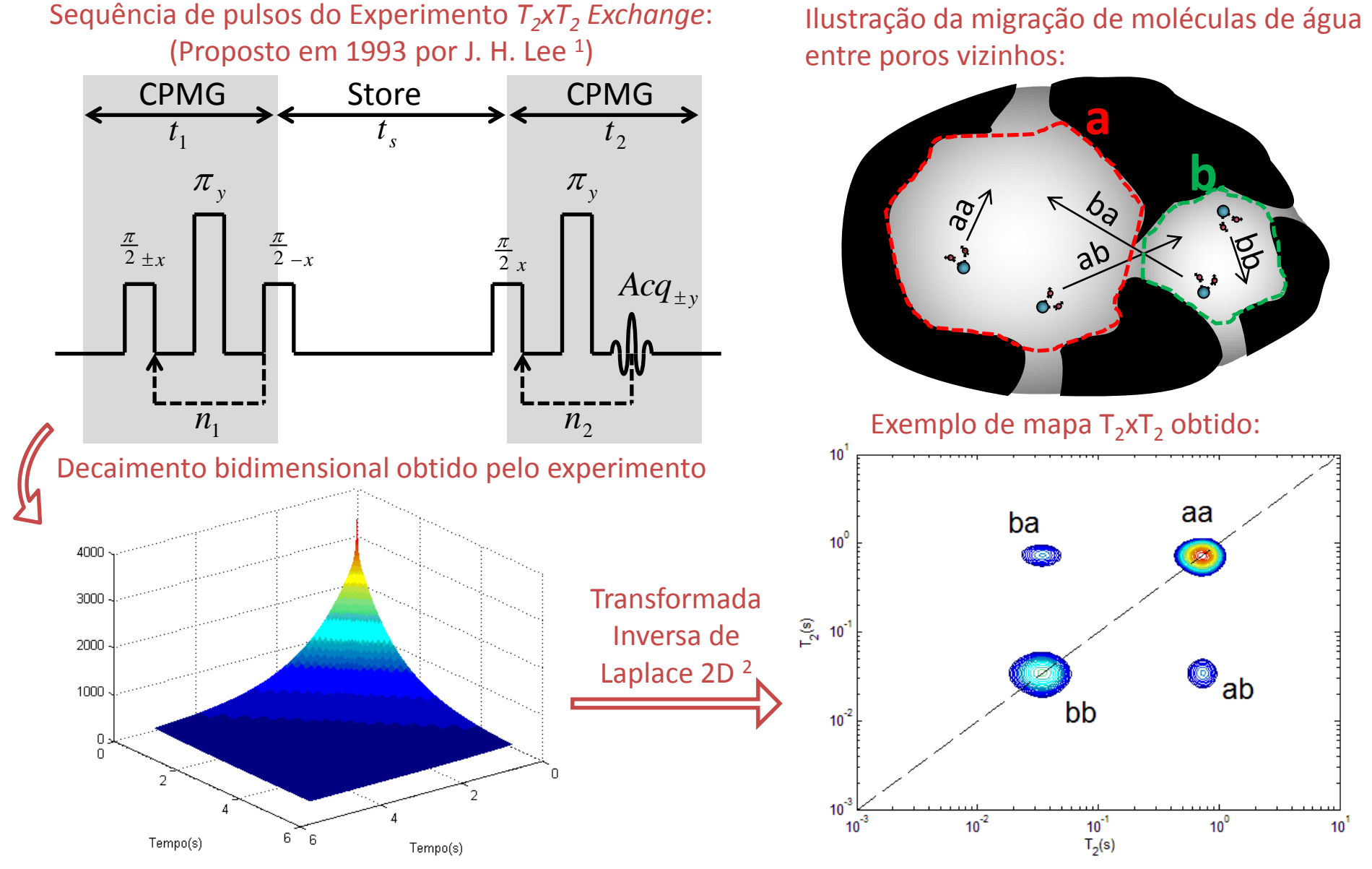

<sup>1</sup> Lee J. H.; Labadie C.; Springer Jr. C. S.; Harbison G. S.; *J. Am. Chem. Soc.*, 1993, 115 (17), 7761-7764. <sup>2</sup> Venkataramanan L.; Song Y. Q.; Hürlimann M. D.; *IEEE T. Signal Proces.*, 2002, 50(5), 1017-1026.

#### Modelo de *Exchange* para dois sítios

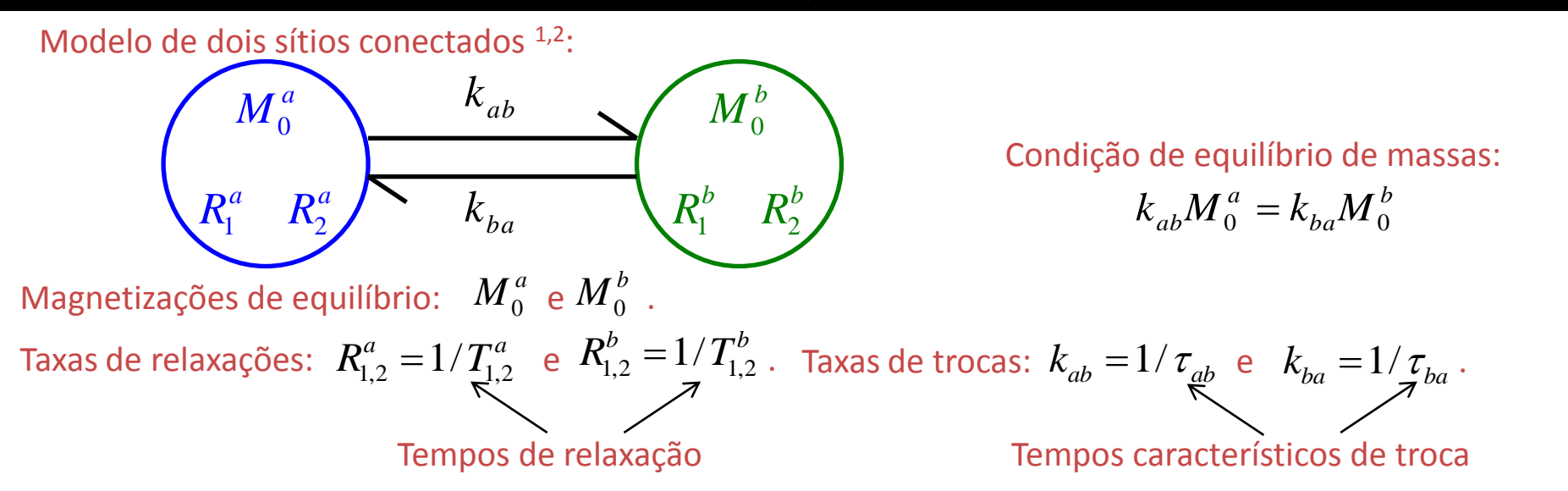

As relaxações das magnetizações transversais ( $M_\perp^a$  e  $M_\perp^b$ ) e longitudinais ( $M_\frac{z}{z}^a$  e  $M_\frac{z}{z}^b$ ) dos reservatórios *z*  $M_z^a$  e  $M$ 

Taxas de relaxações: 
$$
R_{1,2}^a = 1/T_{1,2}^a
$$
 e  $R_{1,2}^b = 1/T_{1,2}^b$ . Taxas de trocas:  $k_{ab} = 1/\tau_{ab}$  e  
\nTempos de relaxação  
\nA's relaxações das magnetizações transversais ( $M_{\perp}^a$  e  $M_{\perp}^b$ ) e longitudinais ( $M_{z}^a$  e  $M_{z}^b$   
\nsão dados pelas equações de Bloch-McConnell:  
\nTansversal  
\n
$$
\begin{bmatrix}\n\frac{d}{dt}M_{\perp}^a(t) = -k_{ab}M_{\perp}^a(t) + k_{ba}M_{\perp}^b(t) - R_{2}^aM_{\perp}^a(t)\n\end{bmatrix}
$$
\nTransversal  
\n
$$
\begin{bmatrix}\n\frac{d}{dt}M_{\perp}^a(t) = -k_{ba}M_{\perp}^a(t) + k_{ba}M_{\perp}^a(t) - R_{2}^bM_{\perp}^b(t)\n\end{bmatrix}
$$
\nLongitudinal  
\nLongitudinal  
\n
$$
\begin{bmatrix}\n\frac{d}{dt}M_{z}^a(t) = -k_{ab}M_{z}^a(t) + k_{ba}M_{z}^b(t) - R_{1}^a(M_{0}^a - M_{z}^a(t))\n\end{bmatrix}
$$
\n1 Monteilhet L.; Korb J.-P.; Mitchell J.; McDonald P. J.; Phys. Rev. E, 2006, 74(6), 061404  
\n2 Dortch D. R.; Horch E. A.; Does M. D.; J. Chem. Phys., 2009, 131(16), 164502.

<sup>1</sup>Monteilhet L.; Korb J.-P.; Mitchell J.; McDonald P. J.; *Phys. Rev. E*, 2006, 74(6), 061404.

### Modelo de *Exchange* para dois sítios

A equações anteriores podem ser escritas na forma matricial:

$$
\begin{aligned}\n&\begin{bmatrix}\n\frac{d\vec{M}_z(t)}{dt} = \left[\overline{K} + \overline{R}_1\right] \vec{M}_z(t) - \vec{M}_0\n\end{bmatrix} \\
&= \begin{bmatrix}\nM_{\perp}^a(t) \\
\frac{d\vec{M}_{\perp}(t)}{dt} = \left[\overline{K} + \overline{R}_2\right] \vec{M}_{\perp}(t) \\
M_0^b\n\end{bmatrix} \quad \vec{M}_{\perp} = \begin{bmatrix}\nM_{\perp}^a \\
M_{\perp}^b\n\end{bmatrix} \quad \vec{M}_z = \begin{bmatrix}\nM_z^a \\
M_z^b\n\end{bmatrix} \quad \vec{I}\n\end{aligned}
$$

$$
\vec{M}_0 = \begin{bmatrix} M_0^a \\ M_0^b \end{bmatrix} \quad \vec{M}_\perp = \begin{bmatrix} M_\perp^a \\ M_\perp^b \end{bmatrix} \quad \vec{M}_z = \begin{bmatrix} M_z^a \\ M_z^b \end{bmatrix} \quad \vec{R}_{1,2} = \begin{bmatrix} -R_{1,2}^a & 0 \\ 0 & -R_{1,2}^b \end{bmatrix} \quad \vec{K} = \begin{bmatrix} -k_{ab} & k_{ba} \\ k_{ab} & -k_{ba} \end{bmatrix}
$$

Definindo 
$$
\overline{L}_1 = \left[\overline{K} + \overline{R}_1\right]
$$
 e  $\overline{L}_2 = \left[\overline{K} + \overline{R}_2\right]$ :  

$$
\frac{d\overline{M}_z(t)}{dt} = \overline{L}_1[\overline{M}_z(t) - \overline{M}_0]
$$

$$
\frac{d\overline{M}_\perp(t)}{dt} = \overline{L}_2\overline{M}_\perp(t)
$$

As soluções gerais das equações matriciais são:

$$
\begin{bmatrix}\n\vec{M}_z(t) = \vec{M}_0 - \exp(\vec{L}_1 t)[\vec{M}_0 - \vec{M}_z(0)] \\
\vec{M}_\perp(t) = \exp(\vec{L}_2 t)\vec{M}_\perp(0)\n\end{bmatrix}
$$

As equações anteriores podem ser facilmente implementadas para modelos de N sítios.

#### Modelo de *Exchange* para dois sítios

Experimento *T<sup>2</sup> xT<sup>2</sup> Exchange*:

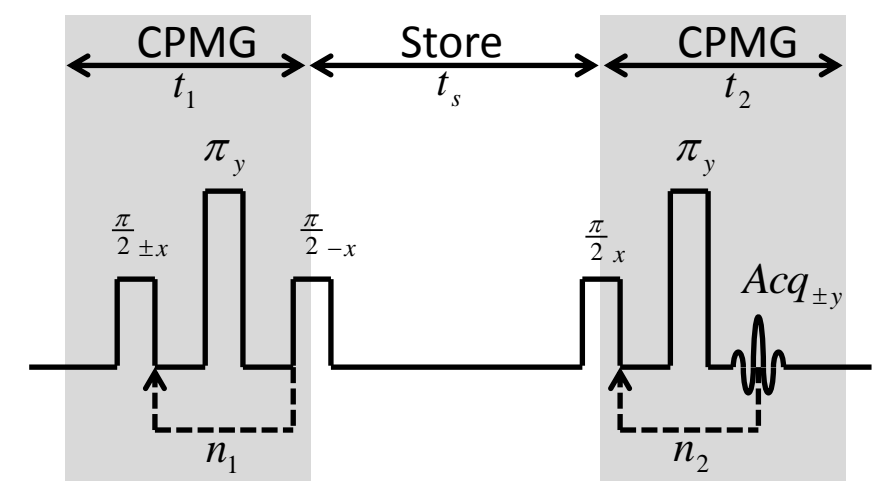

Assumindo os dois ciclos de fase do experimento *T<sup>2</sup> xT<sup>2</sup> Exchange*, o sinal observado será:

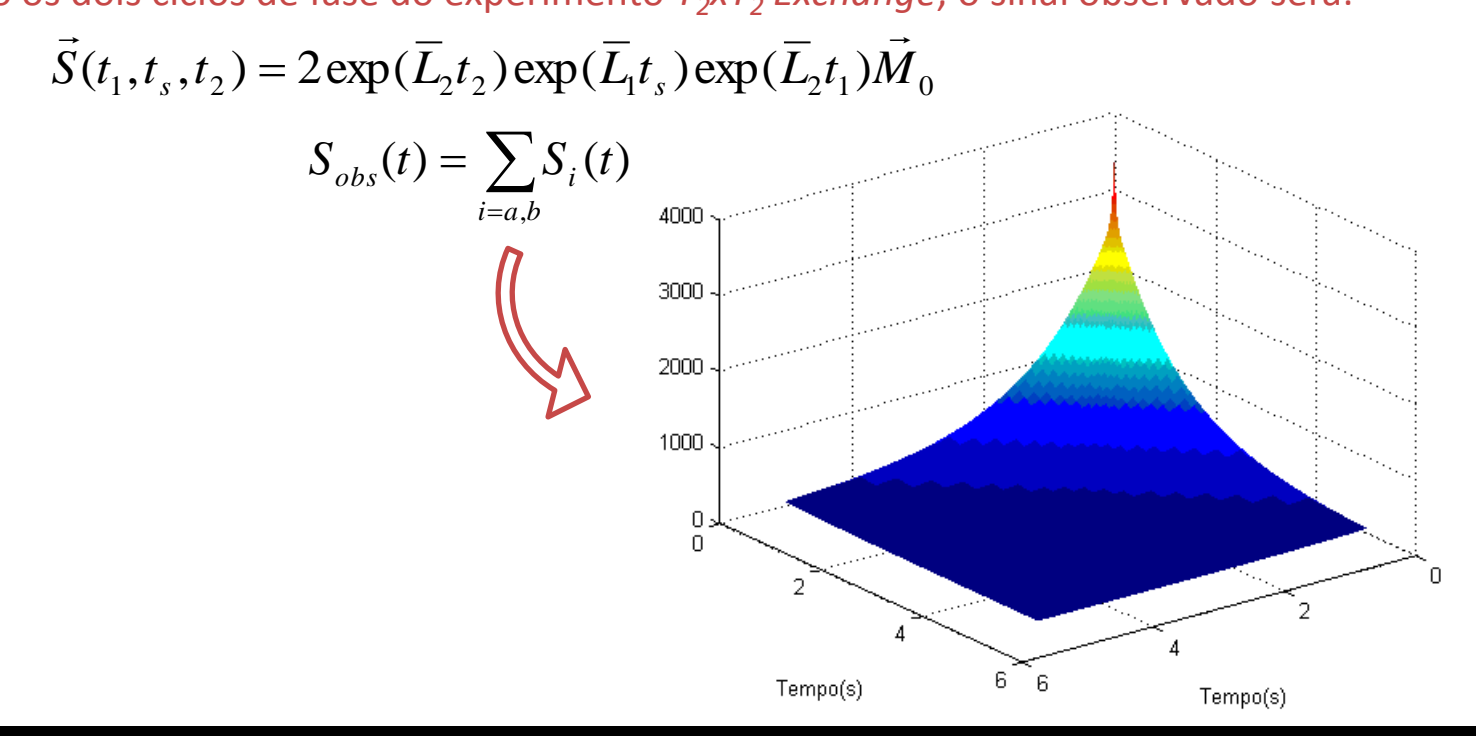

#### Simulações Numéricas

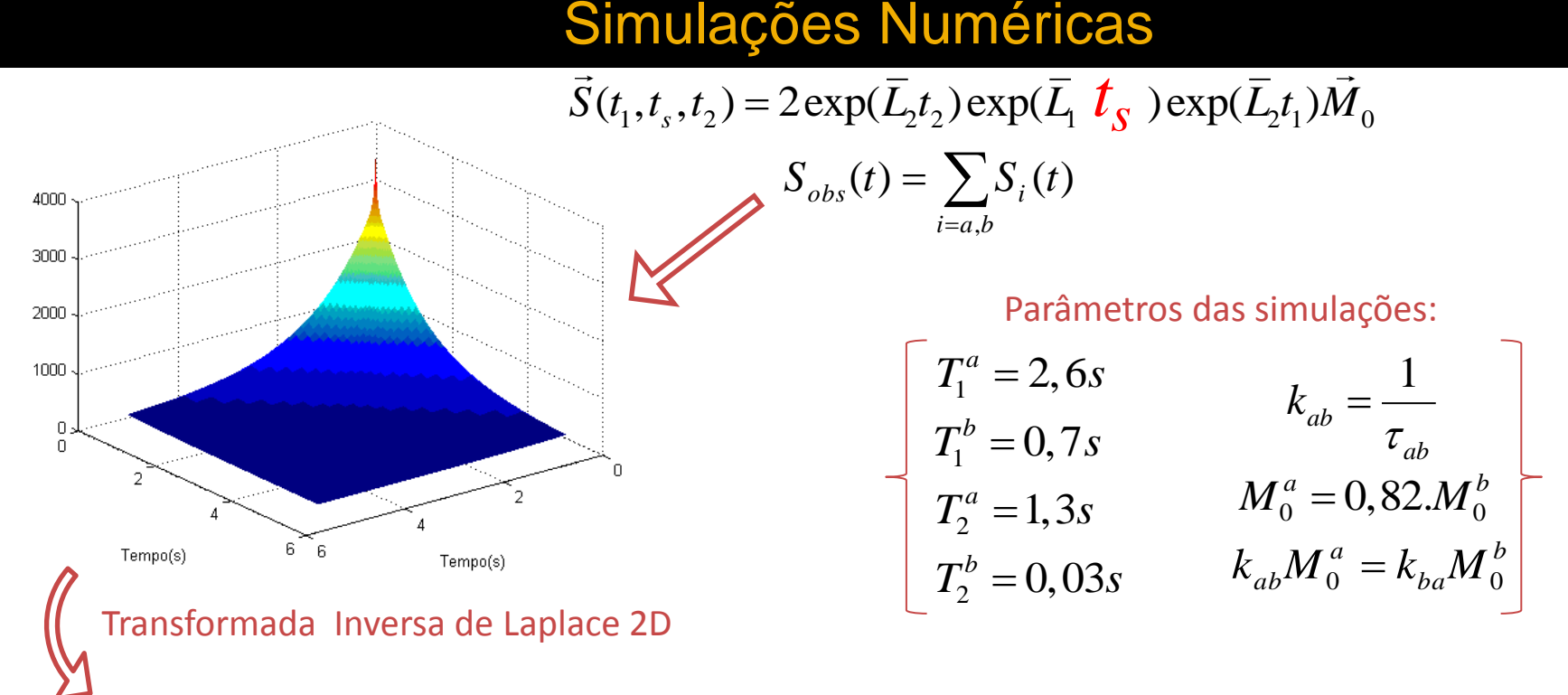

 $\tau_{ab} = 0.01 s$   $\tau_{ab} = 1 s$   $\tau_{ab} = 20 s$ 

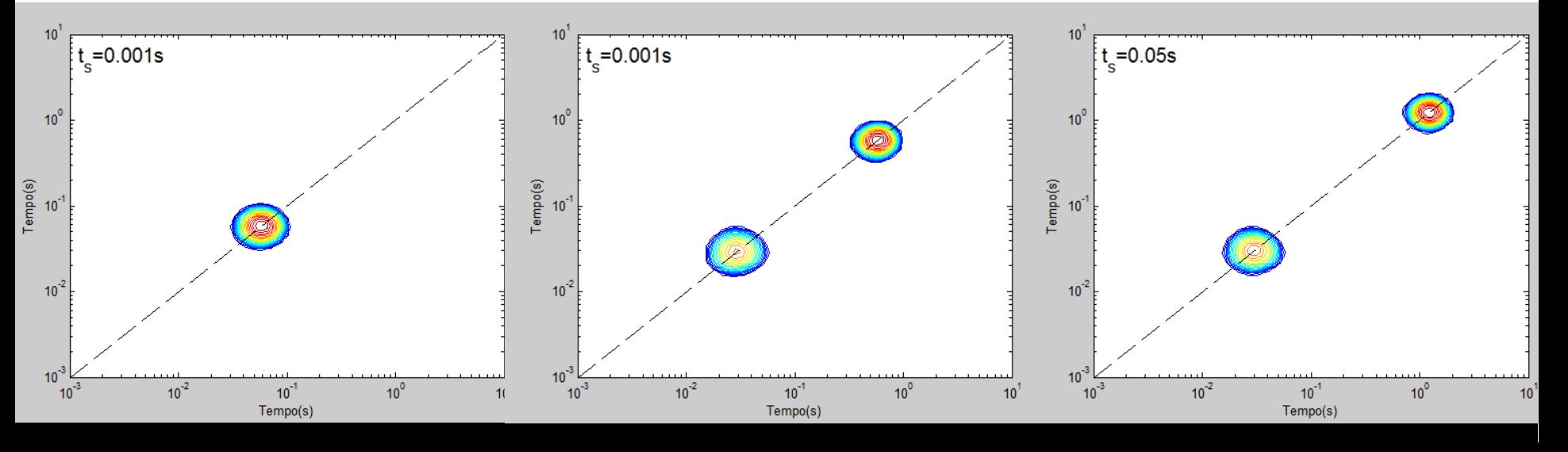

#### Simulações Numéricas

 $\tau_{ab} = 1s$ 

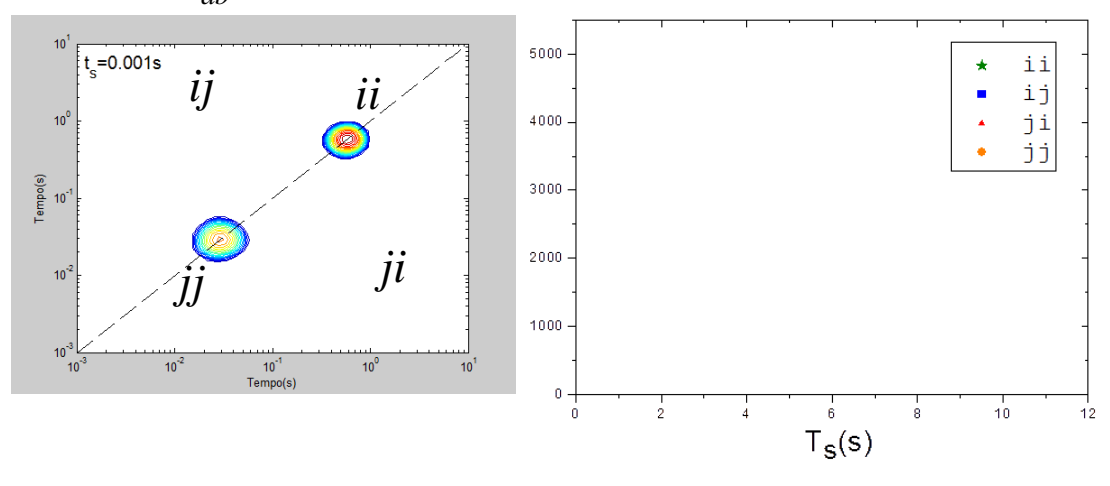

#### Picos de troca:

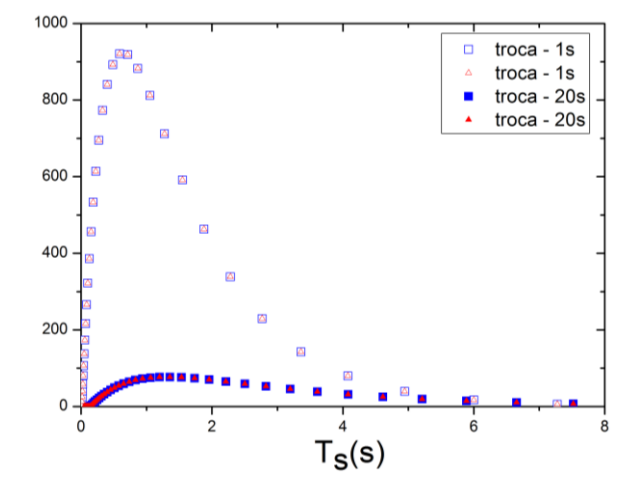

Como são os comportamentos dos picos?

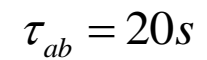

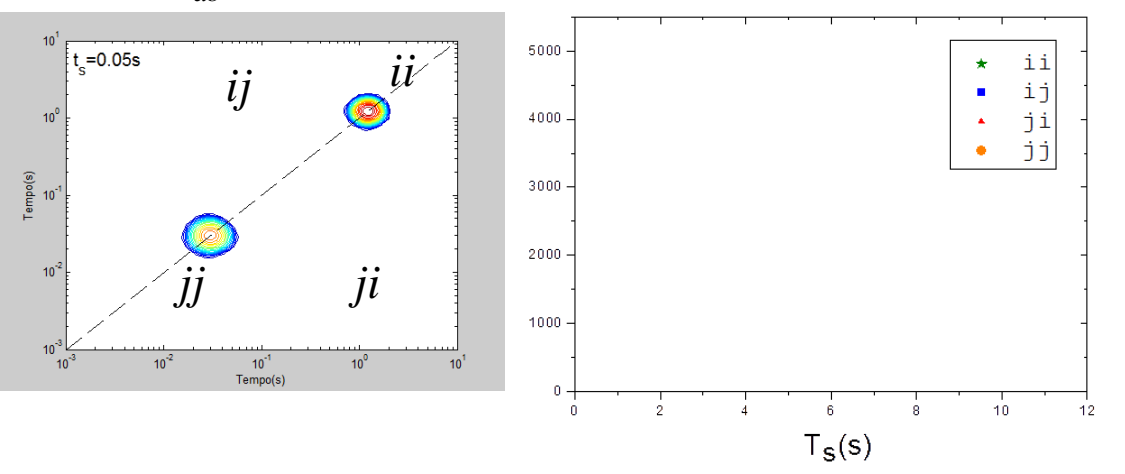

A solução geral, mesmo para dois sítios, é de difícil interpretação devido à quantidade de termos que aparecem na expressão. Para facilitar, será desconsiderada a troca durante as CPMGs (caso em que  $\tau_{ab} \gg T_2^a, T_2^b$  ):

$$
\sum_{2}^{4} \sum_{j=1}^{4} \sum_{j=1}^{4} \sum
$$

A exponential 
$$
\exp(\overline{L}_1 t_s, t_s, t_2) = 2 \exp(\overline{K}_2 t_s) \exp(L_1 t_s) \exp(\overline{K}_2 t_1) \le 0
$$
  
\nA exponential  $\exp(\overline{L}_1 t_s)$  pode ser expandida em termo dos autovalores e autovetores:  
\n
$$
\exp(\overline{L}_1 t_s) = \overline{U}_{L1} \begin{pmatrix} \exp(-\lambda_{L1}^+ t_s) & 0 \\ 0 & \exp(-\lambda_{L1}^- t_s) \end{pmatrix} \overline{U}_{L1}^{-1}
$$
\n $\overline{U}_{L1}$ : Matrix de autovetores  
\n
$$
\overline{L}
$$
  
\n
$$
\Delta \equiv \sqrt{R_1^a + k_{ab} + R_1^b + k_{ba}}^2 - 4[(R_1^a + k_{ab})(R_1^b + k_{ba}) - k_{ab}k_{ba}]
$$

Assim, com simples manipulações algébricas:

Assim, com simples manipulaçãoes algébricas:  
\n
$$
S_{obs}(t_1, t_s, t_2) = i\mathbf{i} + i\mathbf{j} + j\mathbf{i} + j\mathbf{j}
$$
\n
$$
i\mathbf{i} = M_0^a \left[ (1+\delta) \exp\left(-\lambda_{L1}^+ t_s\right) + (1-\delta) \exp\left(-\lambda_{L1}^- t_s\right) \right] \exp\left(-R_2^a t_2\right) \exp\left(-R_2^a t_1\right)
$$
\n
$$
i\mathbf{j} = \frac{k_{ab} M_0^a}{\Delta} \left[ \exp\left(-\lambda_{L1}^+ t_s\right) - \exp\left(-\lambda_{L1}^- t_s\right) \right] \exp\left(-R_2^b t_2\right) \exp\left(-R_2^a t_1\right)
$$
\n
$$
j\mathbf{i} = \frac{k_{ba} M_0^b}{\Delta} \left[ \exp\left(-\lambda_{L1}^+ t_s\right) - \exp\left(-\lambda_{L1}^- t_s\right) \right] \exp\left(-R_2^a t_2\right) \exp\left(-R_2^b t_1\right)
$$
\n
$$
j\mathbf{j} = M_0^b \left[ (1-\delta) \exp\left(-\lambda_{L1}^+ t_s\right) + (1+\delta) \exp\left(-\lambda_{L1}^- t_s\right) \right] \exp\left(-R_2^b t_2\right) \exp\left(-R_2^b t_1\right)
$$
\n
$$
i\mathbf{j} = \frac{\mathbf{k}_{ba} M_0^b}{\Delta} \left[ (1-\delta) \exp\left(-\lambda_{L1}^+ t_s\right) + (1+\delta) \exp\left(-\lambda_{L1}^- t_s\right) \right] \exp\left(-R_2^b t_2\right) \exp\left(-R_2^b t_1\right)
$$
\n
$$
i\mathbf{k}_{ba} = \frac{\mathbf{k}_{ba} M_0^b}{\Delta} \exp\left(-\lambda_{L1}^- t_s\right) \exp\left(-\lambda_{L1}^- t_s\right)
$$
\n
$$
i\mathbf{k}_{ba} = \frac{\mathbf{k}_{ba} M_0^b}{\Delta} \exp\left(-\lambda_{L1}^- t_s\right) + \frac{\mathbf{k}_{ba} M_0^b}{\Delta} \exp\left(-\lambda_{L1}^- t_s\right) \exp\
$$

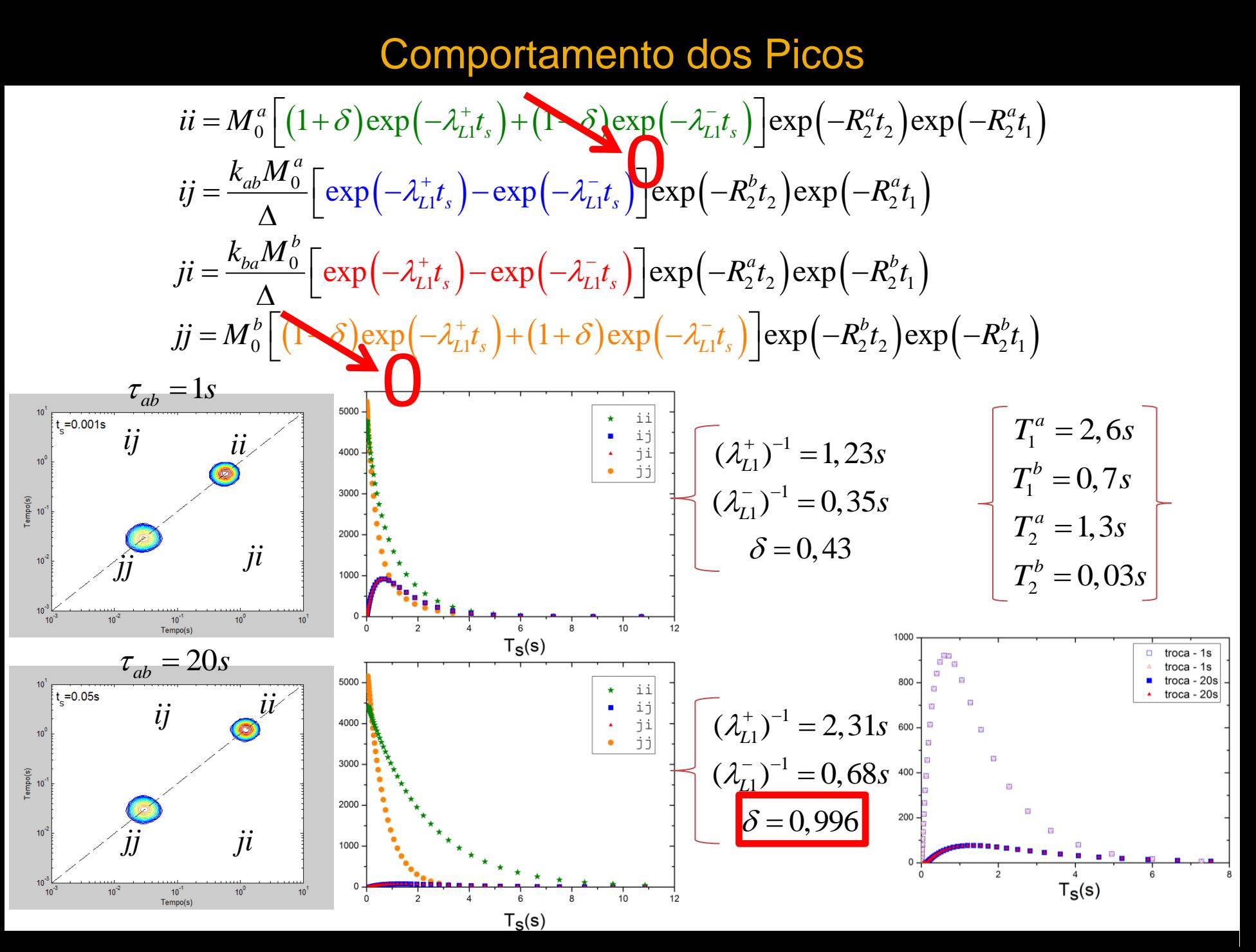

Considerando 
$$
\tau_{ab} \gg T_1^a
$$
,  $T_1^b$  e  $M_0^a \approx M_0^b \equiv M_0 \rightarrow k_{ab} \approx k_{ba} \equiv k$  obtém-se: 
$$
\begin{cases} \lambda_{L1}^+ = R_1^a \\ \lambda_{L1}^- = R_1^b \\ \delta \approx 1 \end{cases}
$$

$$
ii = 2M_0 \exp(-R_1^a t_s) \exp(-R_2^a t_2) \exp(-R_2^a t_1)
$$
  
\n
$$
ij = \frac{kM_0}{\Delta} \Big[ \exp(-R_1^a t_s) - \exp(-R_1^b t_s) \Big] \exp(-R_2^b t_2) \exp(-R_2^a t_1)
$$
  
\n
$$
ji = \frac{kM_0}{\Delta} \Big[ \exp(-R_1^a t_s) - \exp(-R_1^b t_s) \Big] \exp(-R_2^b t_1) \exp(-R_2^a t_2)
$$
  
\n
$$
jj = 2M_0 \exp(-R_1^b t_s) \exp(-R_2^b t_1) \exp(-R_2^b t_2)
$$

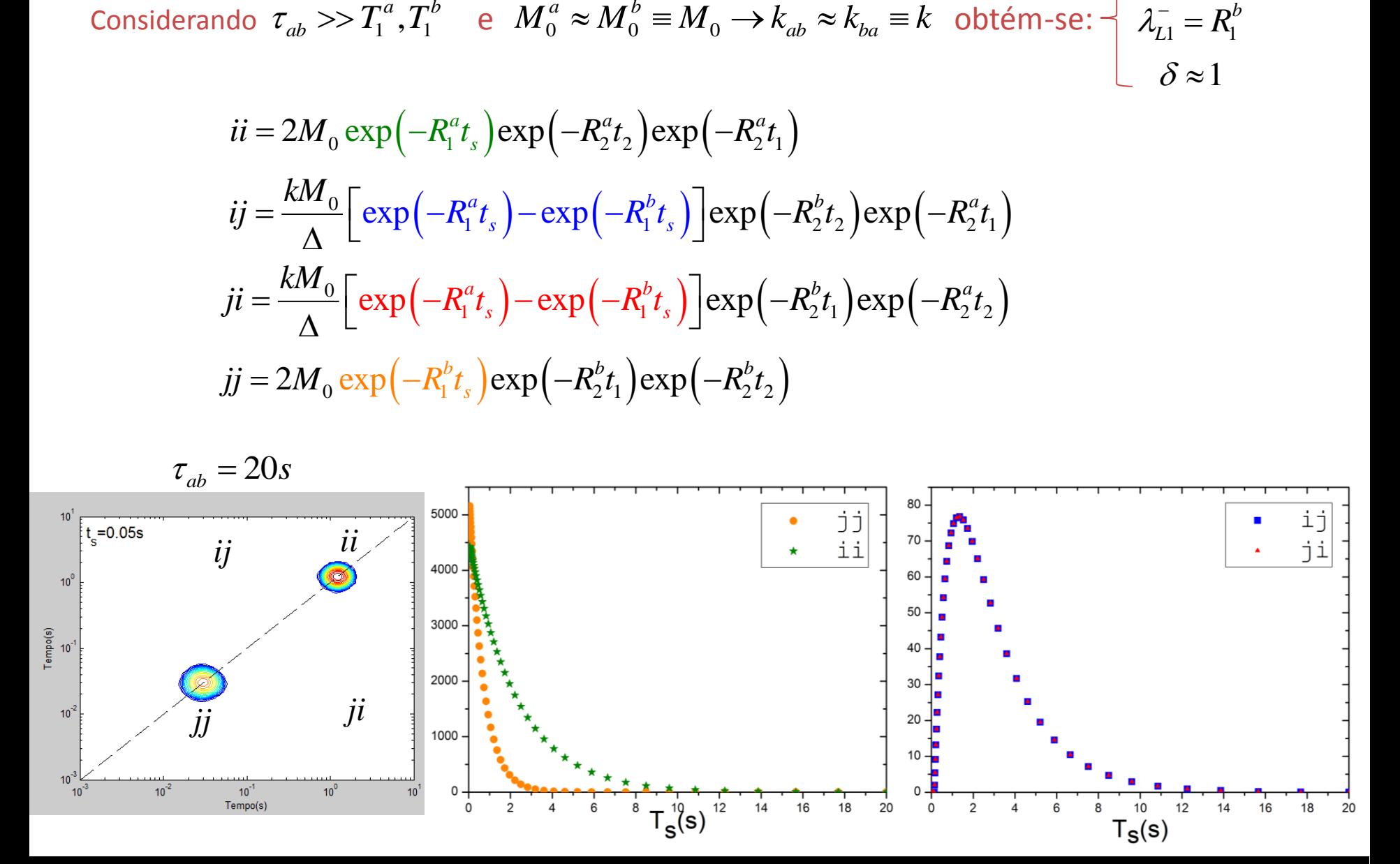

## Proposta de **filtro T<sup>2</sup>** para um *T2xT<sup>2</sup> Exchange* **unidimensional**

Agora a ideia é fazer um filtro de T<sub>2</sub> para a magnetização do pico de menor tempo T<sub>2</sub>:

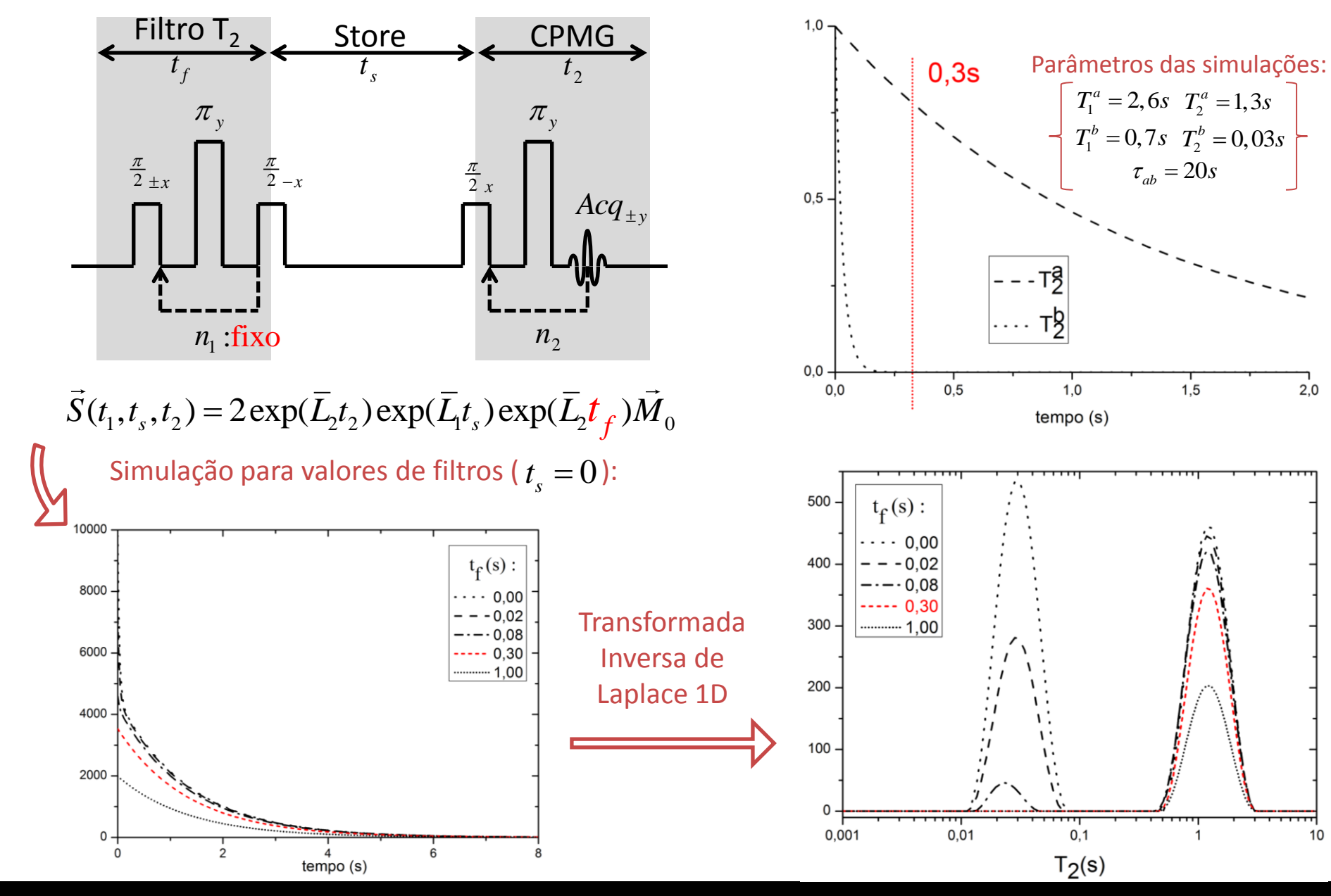

 $2,0$ 

10

Agora variando t, para um certo filtro  $T<sub>2</sub>$  é possível observar que o pico suprimido volta a aparecer devido a migração de spins do poro que contém magnetização:

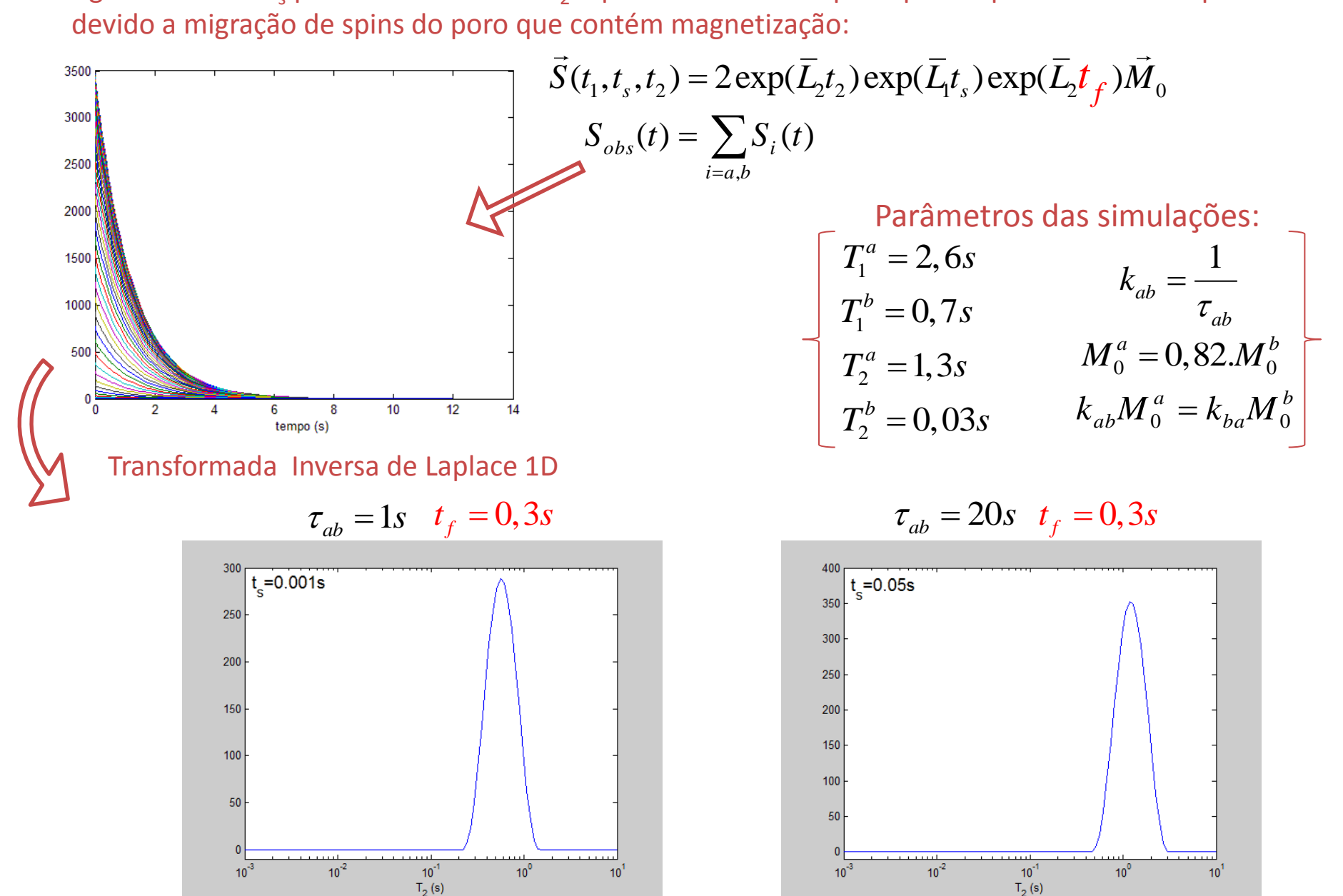

## Simulações Numéricas

$$
\tau_{ab} = 1s \qquad t_f = 0, 3s
$$

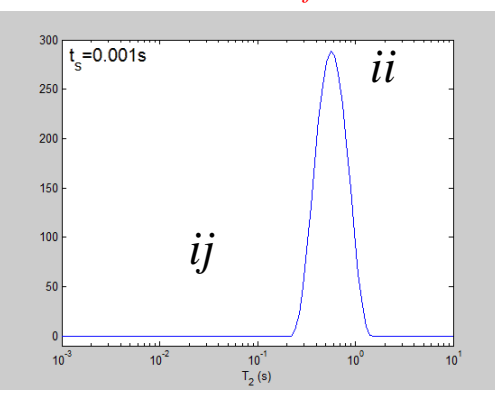

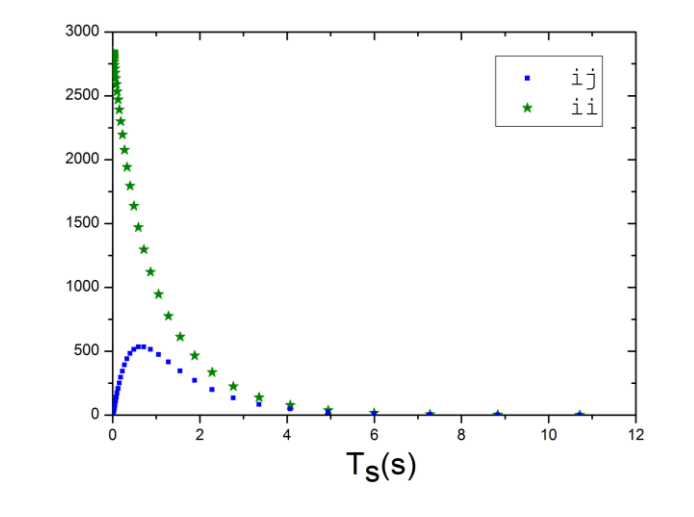

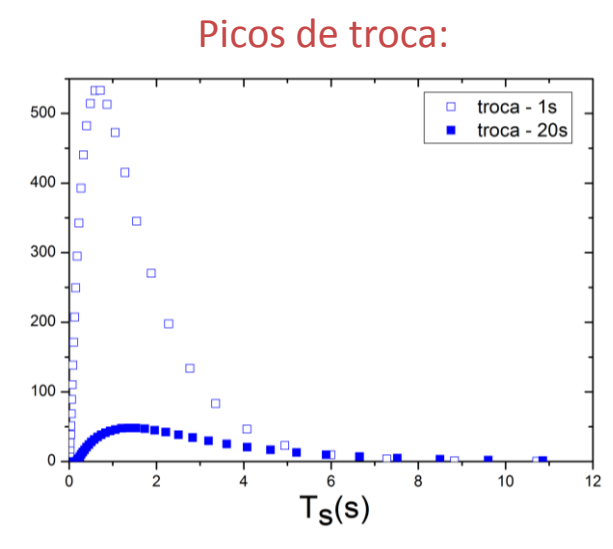

Como são os comportamentos dos picos?

$$
\tau_{ab} = 20s \qquad t_f = 0, 3s
$$

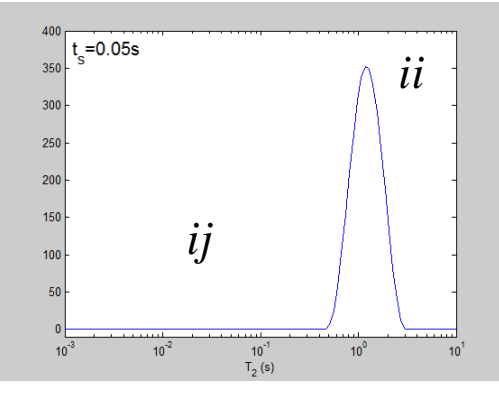

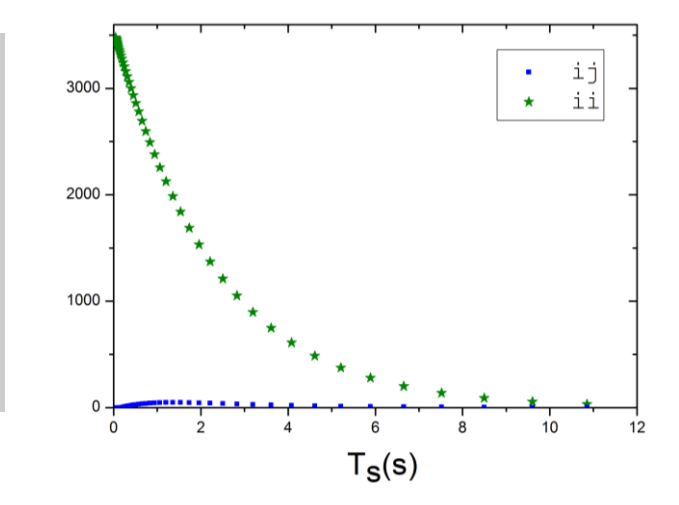

$$
\begin{aligned}\n\begin{bmatrix}\nii &= 2M_0 \exp\left(-R_1^a t_s\right) \exp\left(-R_2^a t_2\right) \exp\left(-R_2^a t_f\right) \\
ij &= \frac{M_0 k}{\Delta} \Big[ \exp\left(-R_1^a t_s\right) - \exp\left(-R_1^b t_s\right) \Big] \exp\left(-R_2^b t_2\right) \exp\left(-R_2^a t_f\right) \\
ji &= \frac{M_0 k}{\Delta} \Big[ \exp\left(-R_1^a t_s\right) - \exp\left(-R_1^b t_s\right) \Big] \exp\left(-R_2^a t_2\right) \exp\left(-R_2^b t_f\right) \\
jj &= 2M_0 \exp\left(-R_1^b t_s\right) \exp\left(-R_2^b t_2\right) \exp\left(-R_2^b t_f\right)\n\end{aligned}
$$
\n
$$
\begin{aligned}\n\text{Filtro: } \exp\left(-R_1^b t_s\right) &\approx 0 \\
ii &= 2M_0 \exp\left(-R_2^a t_f\right) \exp\left(-R_1^a t_s\right) \exp\left(-R_2^a t_2\right) \\
ij &= \frac{M_0 k}{\Delta} \exp\left(-R_2^a t_f\right) \Big[ \exp\left(-R_1^a t_s\right) - \exp\left(-R_1^b t_s\right) \Big] \exp\left(-R_2^b t_2\right) \\
\end{aligned}
$$
\n
$$
j \approx 0
$$

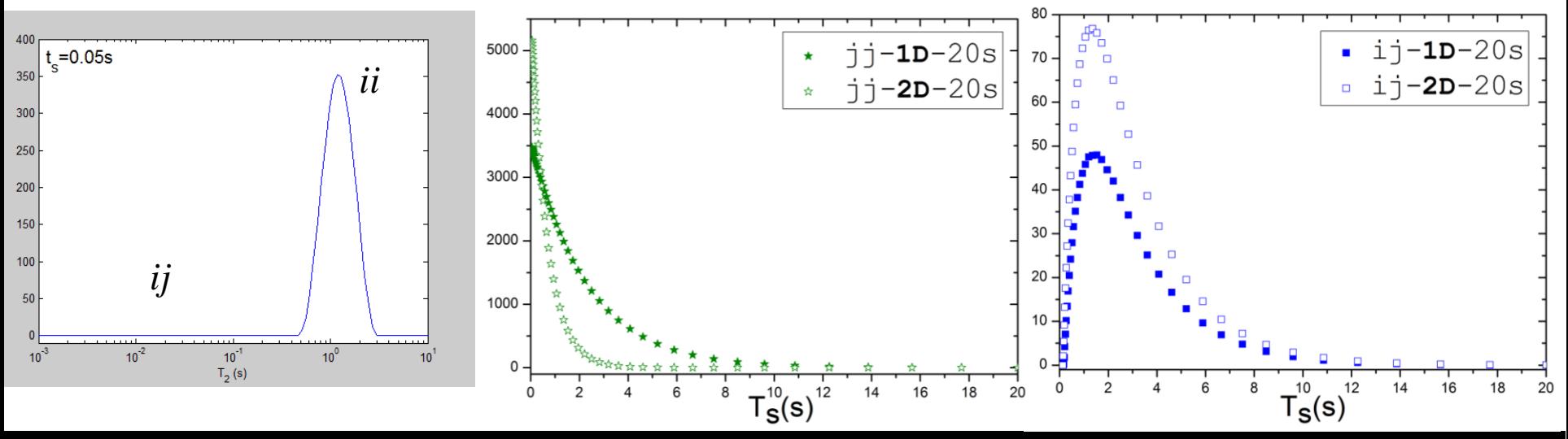

### Normalizando as trocas

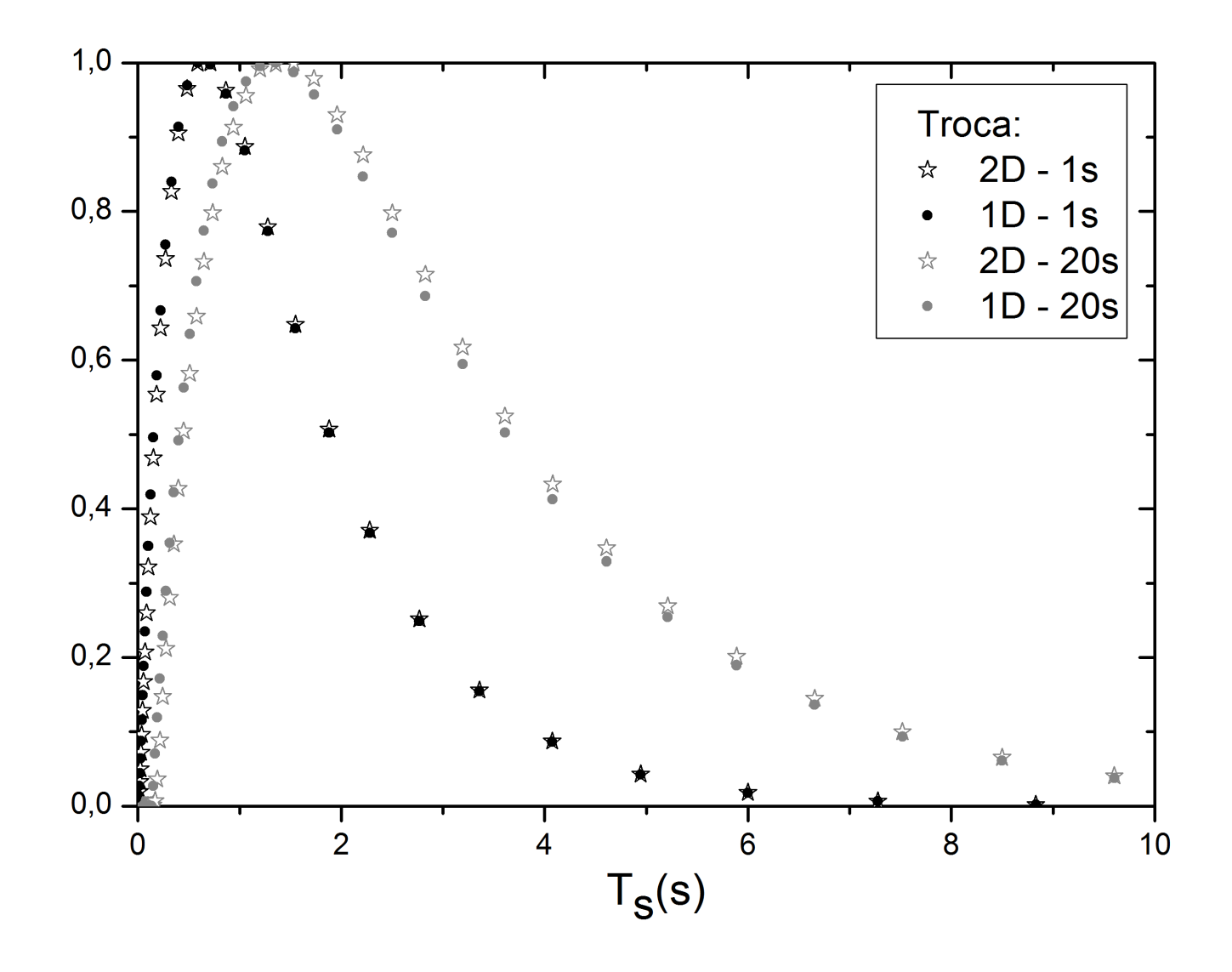

## Manufatura de um meio poroso artificial

A ideia para construção um meio poroso com duas distribuições de tamanhos de poros diferentes foi a manufatura da cerâmica pelo método de prensagem a seco e sinterização (gerando porosos chamados de intrínseco), junto com o método de agente porogênico (gerando porosos maiores chamados de induzido).

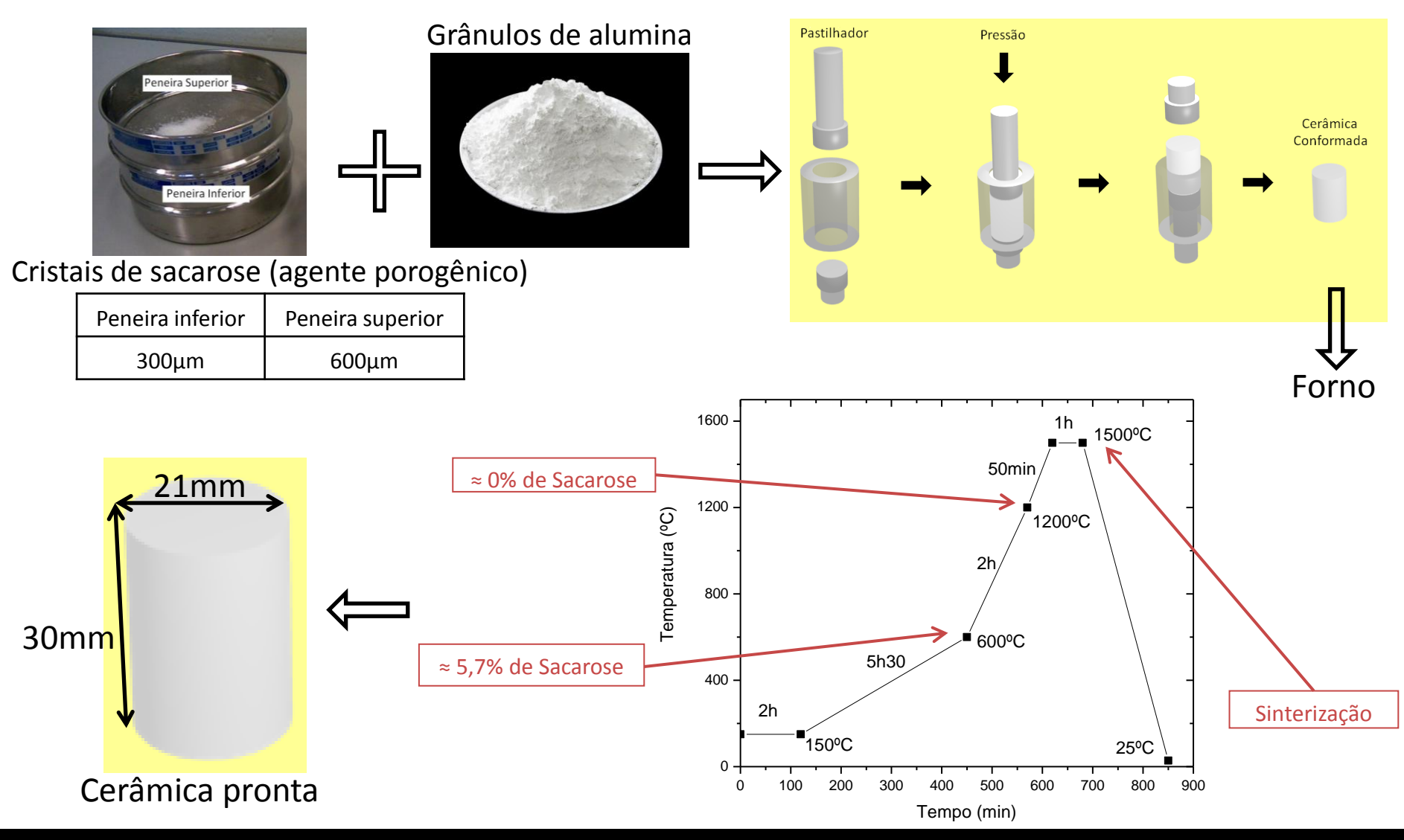

#### Caracterização da cerâmica

Um corte para microtomagrafia por raios- $x$  ( $\mu$ CT) e outro para porosimetria por intrusão de mercúrio (PIM)

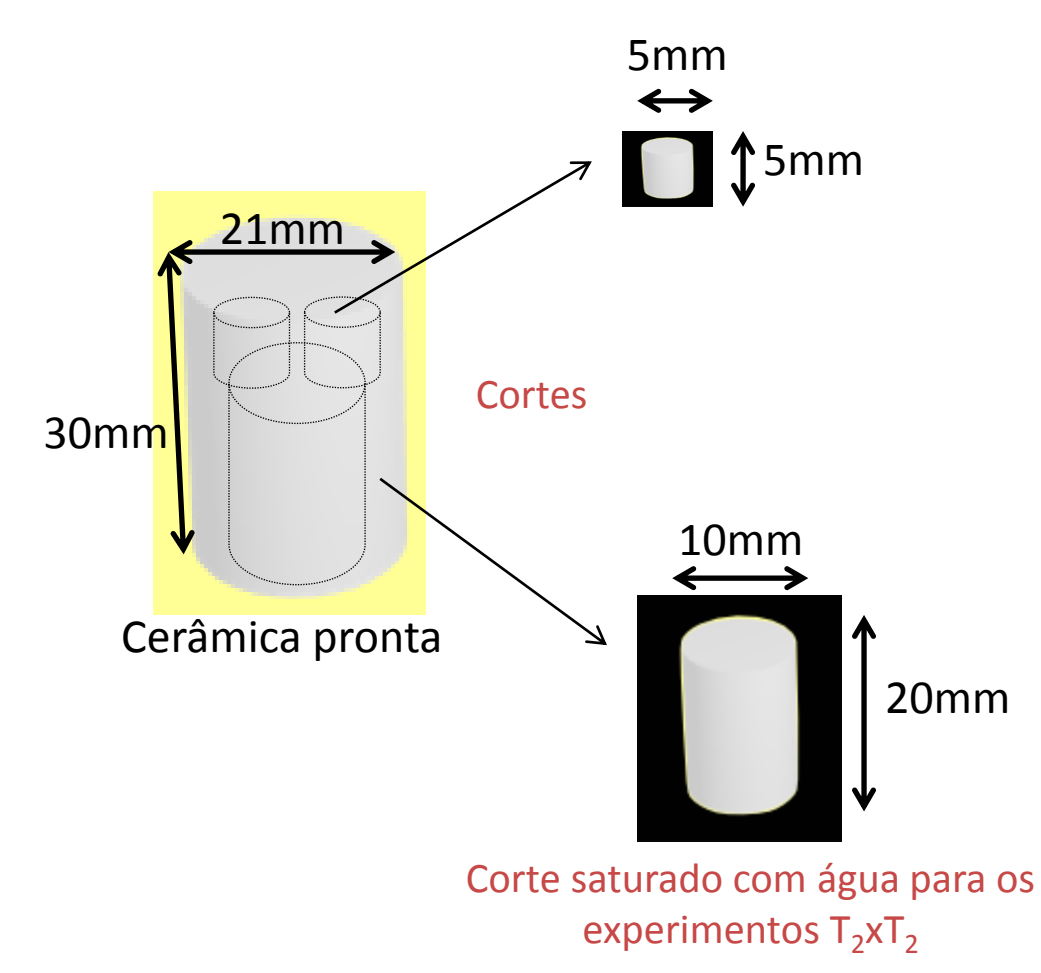

## Caracterização da cerâmica

#### μCT com resolução de 5,9μm

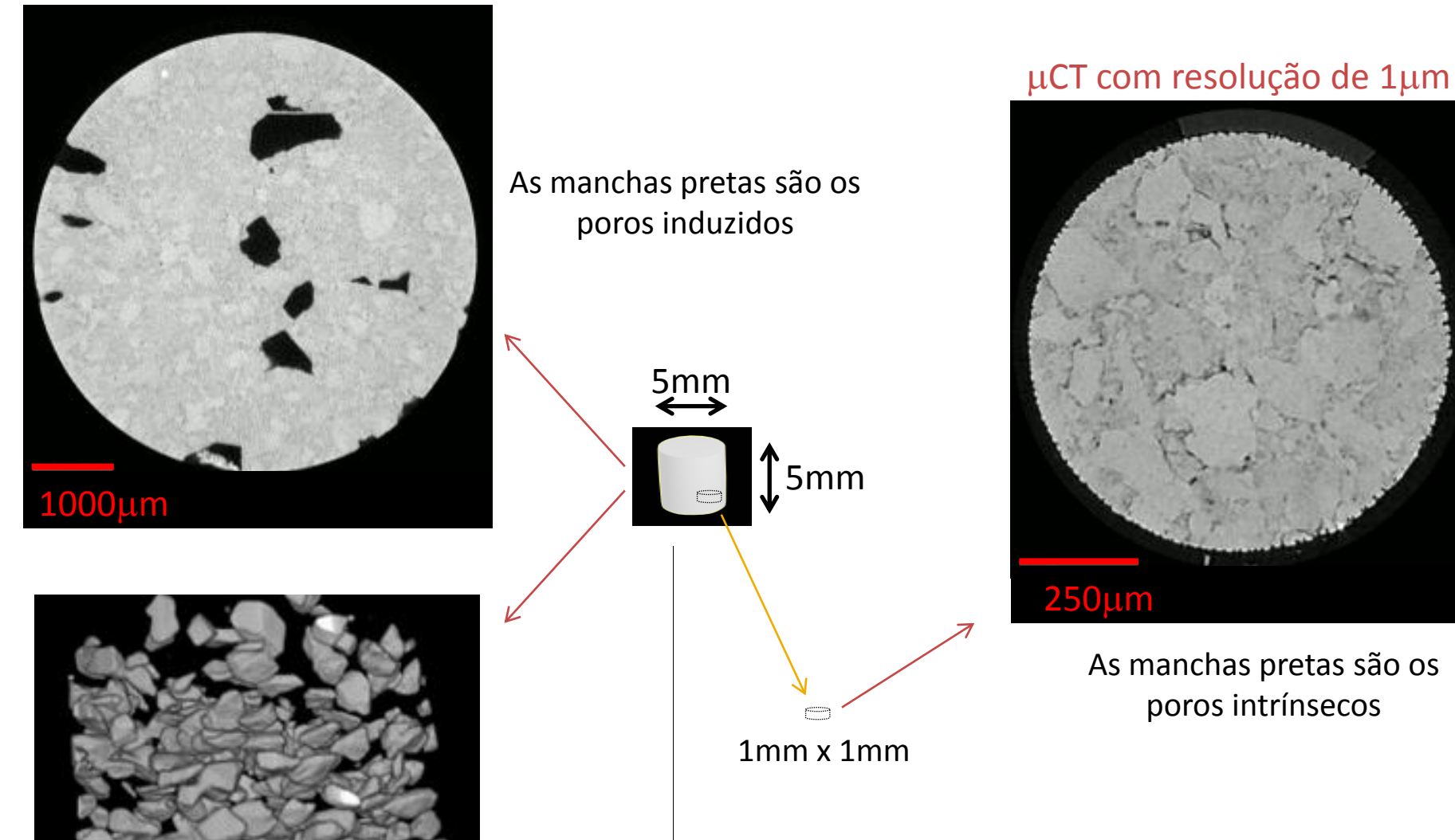

Imagem negativa, os poros estão em cinza e somente é possível ver os poros induzidos devido a resolução

## Caracterização da cerâmica

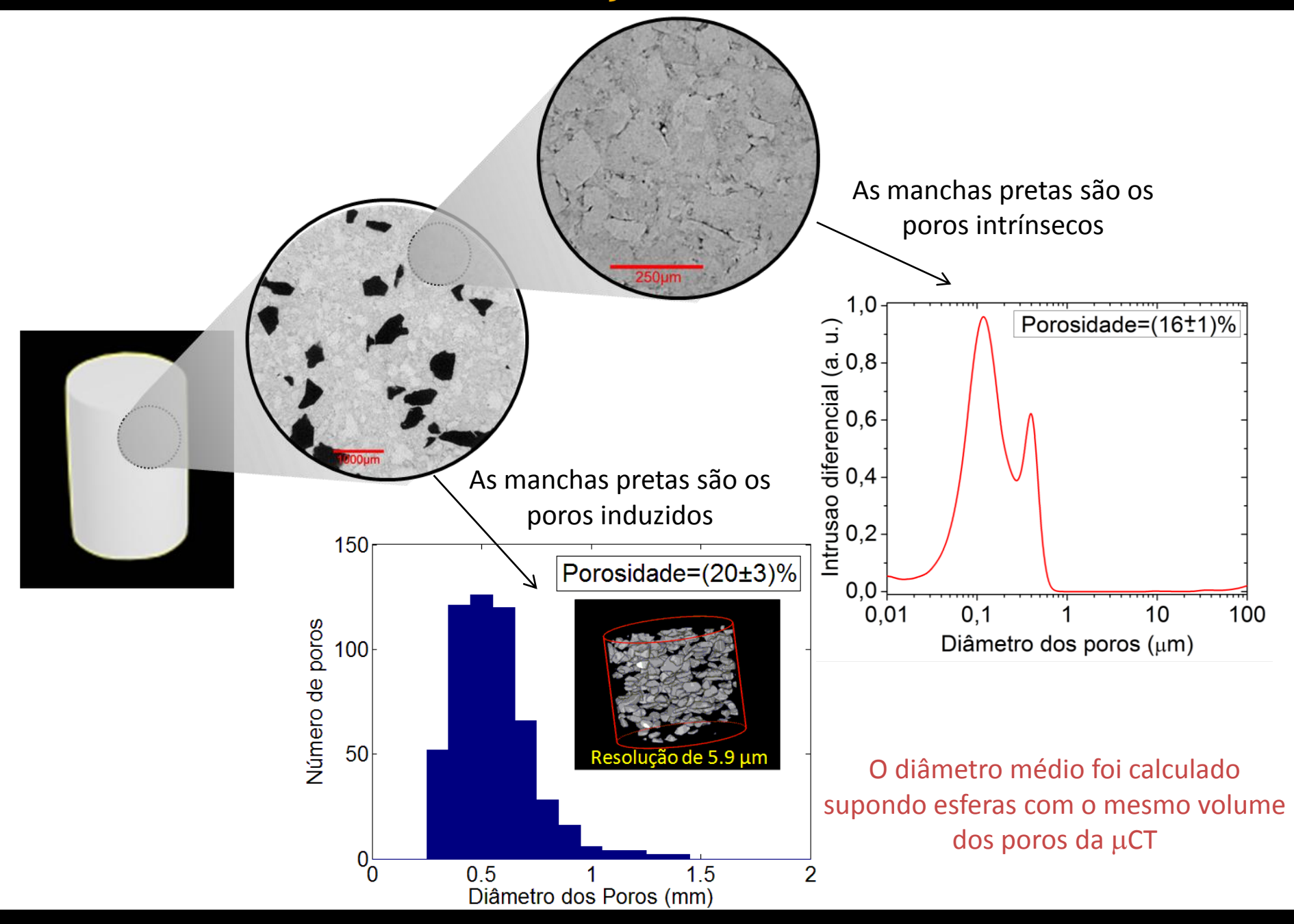

#### Resultados Experimentais

Para os experimentos as amostras foram saturadas com  $H_2O$  aplicando uma pressão de 200 MPa. Todos foram realizados a temperatura ambiente com tempo entre ecos de 150  $\mu$ s usando um console TECMAG RedStone operando um magneto supercondutor Oxford 2 T (85 MHz para núcleos <sup>1</sup>H).

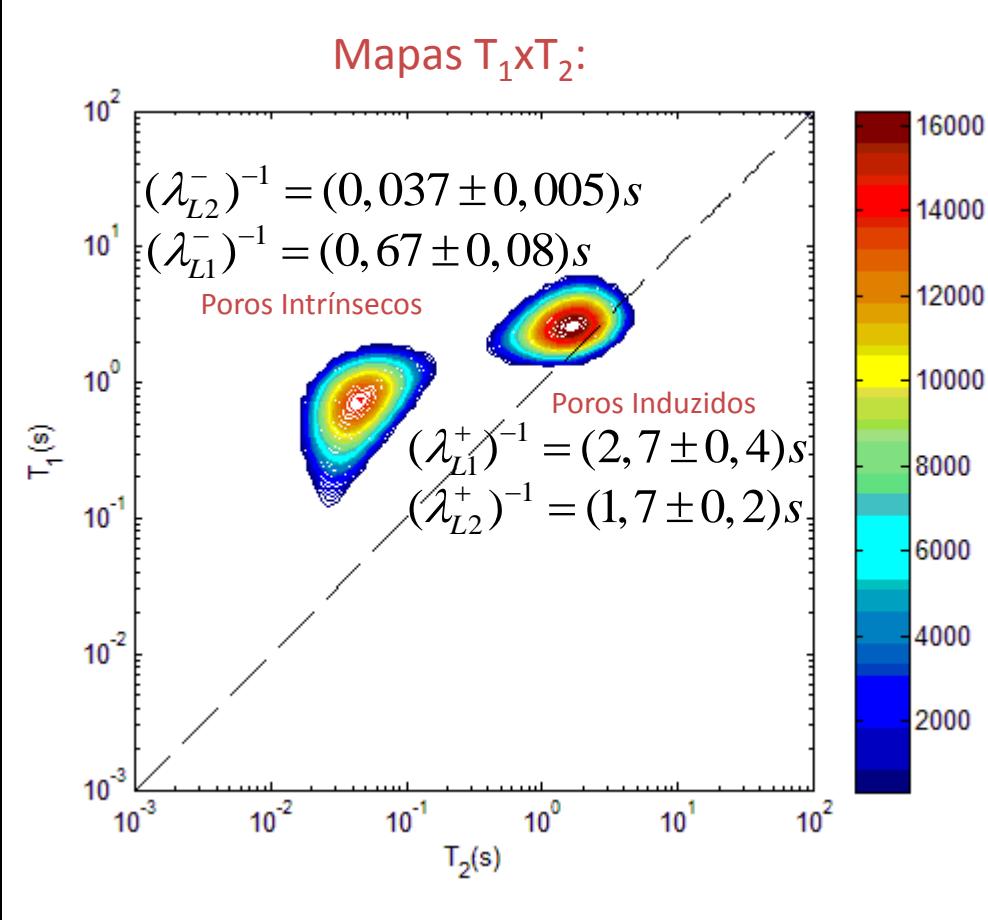

$$
k_{ab}, k_{ba} = 0 \quad \begin{bmatrix} (\lambda_{L1}^+)^{-1} = T_1^a & (\lambda_{L1}^-)^{-1} = T_1^b \\ (\lambda_{L2}^+)^{-1} = T_2^a & (\lambda_{L2}^-)^{-1} = T_2^b \end{bmatrix}
$$

$$
k_{ab}, k_{ba} \approx R_2^a, R_2^b \quad [\lambda_{L1}^+)^{-1} \neq T_1^a \quad (\lambda_{L1}^-)^{-1} \neq T_1^b
$$
  

$$
k_{ab}, k_{ba} \approx R_1^a, R_1^b \quad (\lambda_{L2}^+)^{-1} \neq T_2^a \quad (\lambda_{L2}^-)^{-1} \neq T_2^b
$$

$$
k_{ab}, k_{ba} \ll R_2^a, R_2^b \left[ (\lambda_{L1}^+)^{-1} \neq T_1^a \quad (\lambda_{L1}^-)^{-1} \neq T_1^b \right]
$$
  

$$
k_{ab}, k_{ba} \approx R_1^a, R_1^b \left[ (\lambda_{L2}^+)^{-1} \approx T_2^a \quad (\lambda_{L2}^-)^{-1} \approx T_2^b \right]
$$

 $(\lambda_{L1}^-)^{-1} \approx T_1^b$ 

 $(\lambda_{L2}^-)^{-1} \approx T_2^b$ 

 $,k_{ba}^{\frac{1}{\alpha}} << R_{1}^{\alpha}, R_{1}^{\overline{b}}$  $\left\{ \begin{array}{l} k_{ab}, k_{ba} << R^a_2, R^b_2 \end{array} \right\} (\lambda_{L1}^+)^{-1} \approx T^a_1, \ \left\{ \begin{array}{l} k_{ab}, k_{ba} << R^a_1, R^b_1 \end{array} \right\} (\lambda_{L2}^+)^{-1} \approx T^a_2.$  $(\lambda_{L2}^+)^{-1} \approx T_2^a$  $k_{ab}, k_{ba} << R_2^a, R_2^b$ 

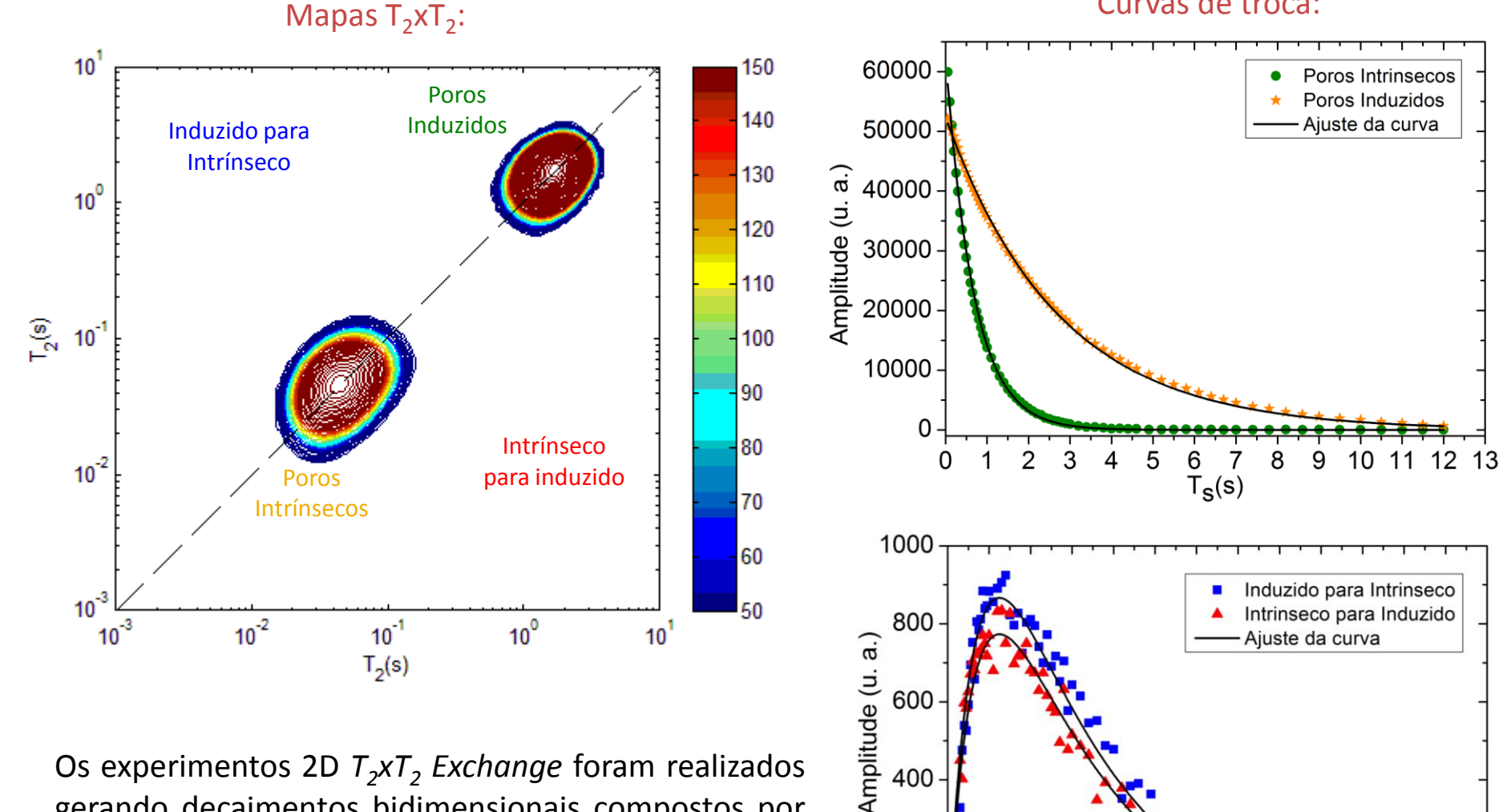

400

200

0

 $\overline{2}$ 

3

5 6

 $T_S(s)$ 

Curvas de troca:

10 11 12 13

9

Os experimentos 2D *T<sup>2</sup> xT<sup>2</sup> Exchange* foram realizados gerando decaimentos bidimensionais compostos por 44 x 44 pontos espaçados logaritmicamente. Cada mapa levou aproximadamente 40 min (apenas 2 médias). Para os 67 pontos de t<sub>s</sub> totalizou 44 h.

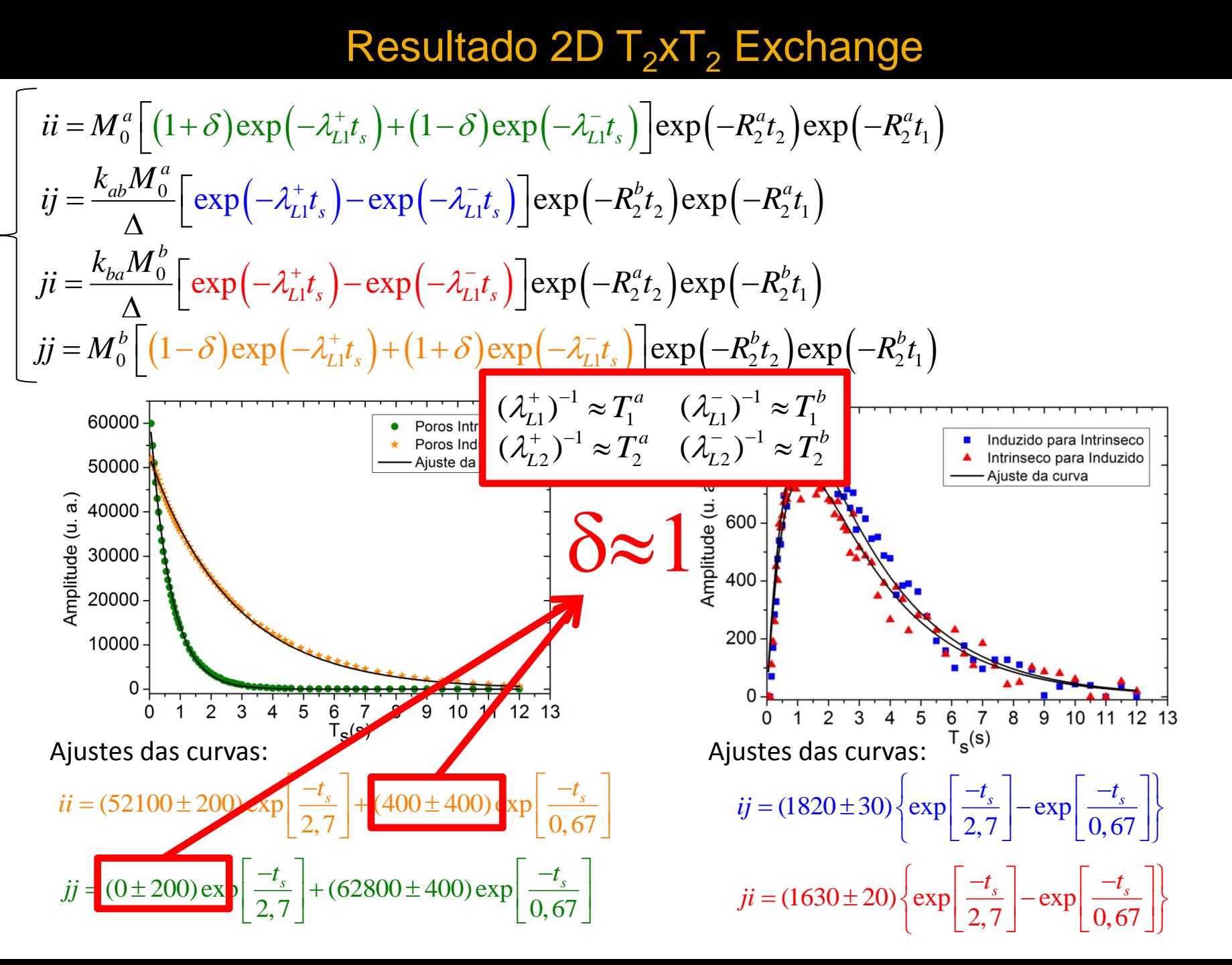

$$
\begin{bmatrix}\n\overline{u} = 2M_0 \exp(-R_1^a t_s) \exp(-R_2^a t_s) \\
\overline{u} = \frac{kM_0}{\Delta} \Big[ \exp(-R_1^a t_s) - \exp(-R_1^b t_s) \Big] \exp(-R_2^b t_s) \\
\overline{u} = \frac{kM_0}{\Delta} \Big[ \exp(-R_1^a t_s) - \exp(-R_1^b t_s) \Big] \exp(-R_2^b t_s) \exp(-R_2^a t_s) \\
\overline{u} = \frac{kM_0}{\Delta} \Big[ \exp(-R_1^a t_s) - \exp(-R_1^b t_s) \Big] \exp(-R_2^b t_s) \exp(-R_2^a t_s) \\
\overline{u} = 2M_0 \exp(-R_1^b t_s) \exp(-R_2^b t_s) \exp(-R_2^b t_s) \\
\overline{u} = 2M_0 \exp(-R_1^b t_s) \exp(-R_2^b t_s) \exp(-R_2^b t_s) \\
\overline{u} = 2M_0 \exp(-R_1^b t_s) \exp(-R_2^b t_s) \exp(-R_2^b t_s) \\
\overline{u} = 2M_0 \exp(-R_1^b t_s) \exp(-R_2^b t_s) \exp(-R_2^b t_s) \\
\overline{u} = 2M_0 \exp(-R_1^b t_s) \exp(-R_2^b t_s) \exp(-R_2^b t_s) \\
\overline{u} = 2M_0 \exp(-R_1^b t_s) \exp(-R_2^b t_s) \exp(-R_2^b t_s) \\
\overline{u} = 2M_0 \exp(-R_1^b t_s) \exp(-R_2^b t_s) \exp(-R_2^b t_s) \\
\overline{u} = 2M_0 \exp(-R_1^b t_s) \exp(-R_2^b t_s) \exp(-R_2^b t_s) \\
\overline{u} = 2M_0 \exp(-R_1^b t_s) \exp(-R_2^b t_s) \exp(-R_2^b t_s) \\
\overline{u} = 2M_0 \exp(-R_1^b t_s) \exp(-R_2^b t_s) \exp(-R_2^b t_s) \\
\overline{u} = 2M_0 \exp(-R_1^b t_s) \exp(-R_2^b t_s) \exp(-R_2^b t_s) \\
\overline{u} = 2M_0 \exp(-R
$$

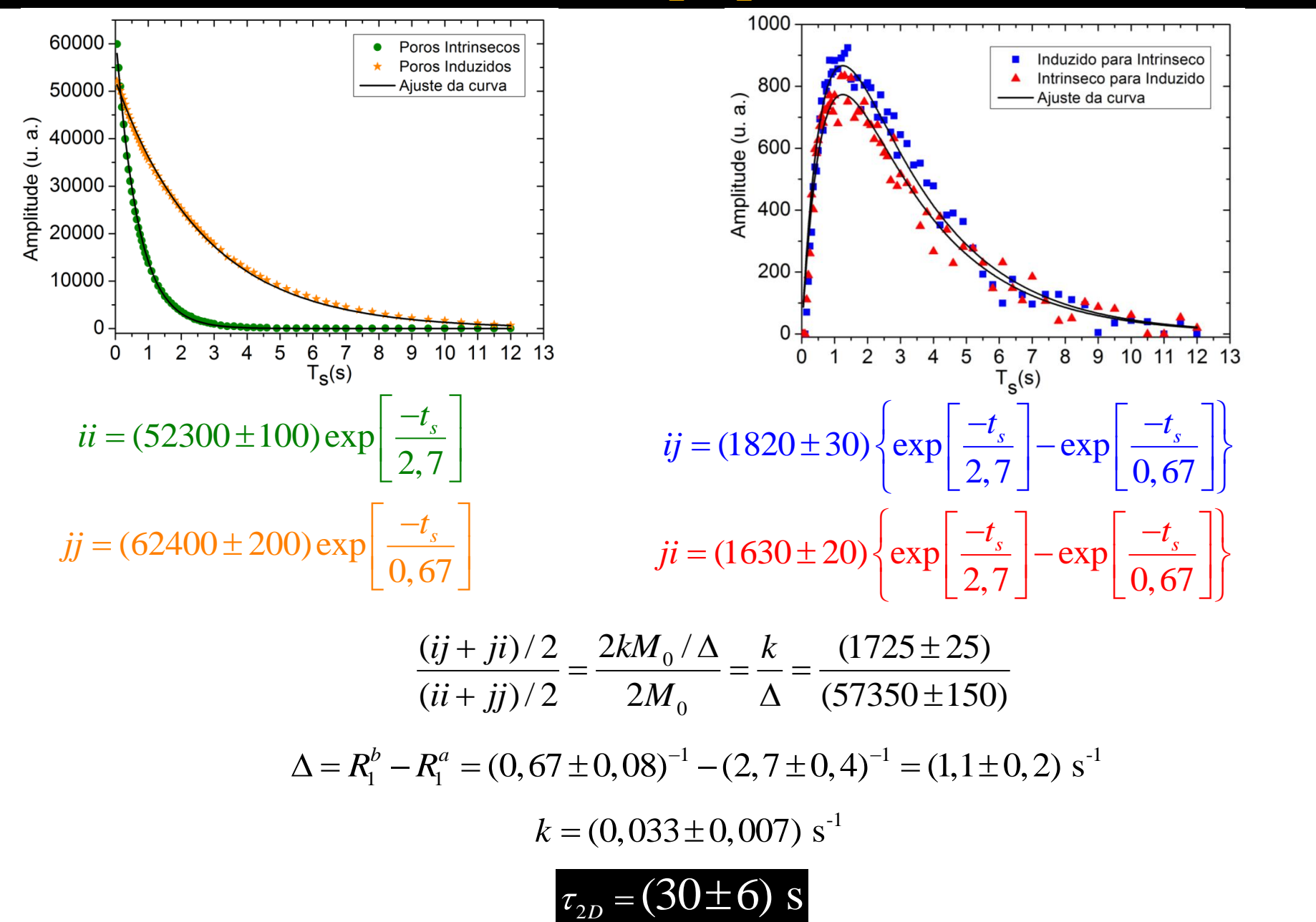

## Resultado 1D  $T_2\times T_2$  Exchange - Filtro  $T_2$

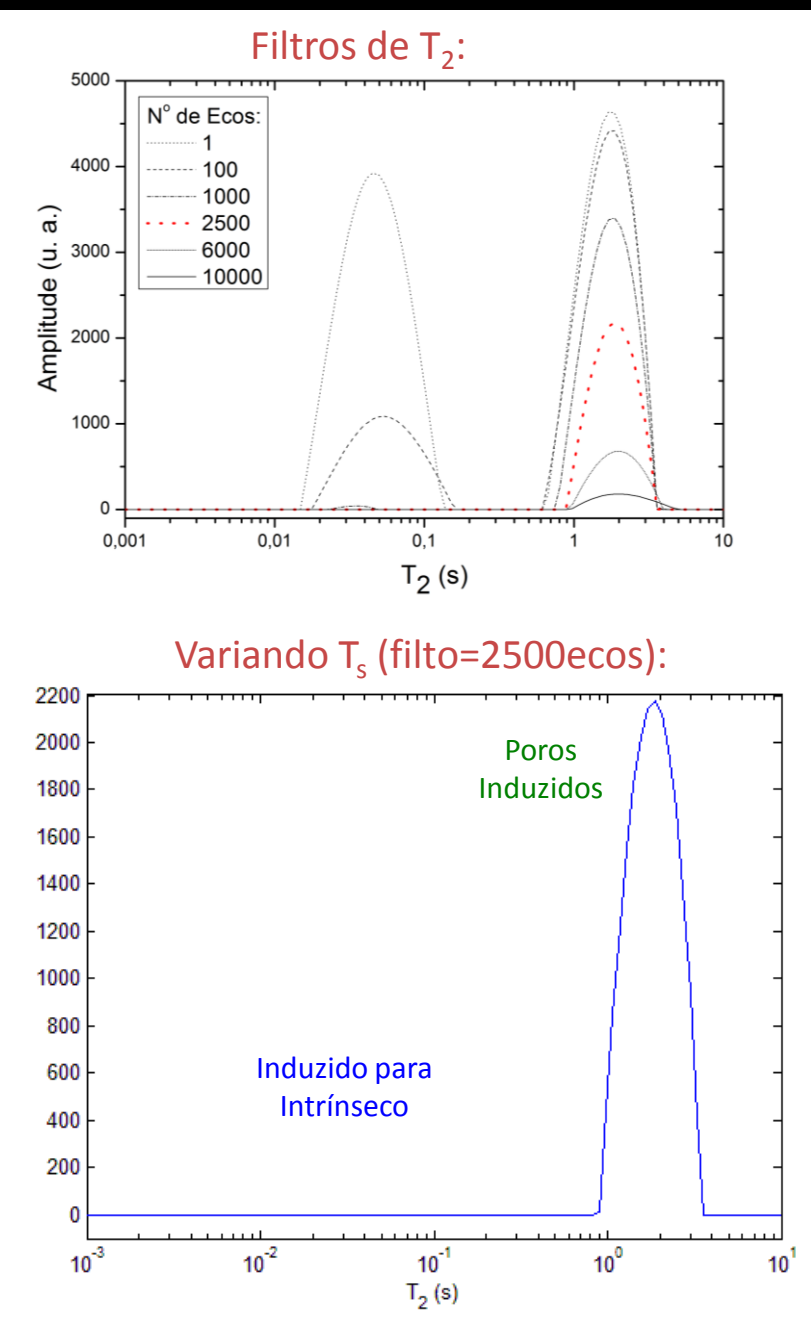

Cada decaimento 1D leva aproximadamente 1 min (apenas 2 médias). Para os 67 pontos de  $t_s$  foram gastos **1 h**.

Curvas de troca:

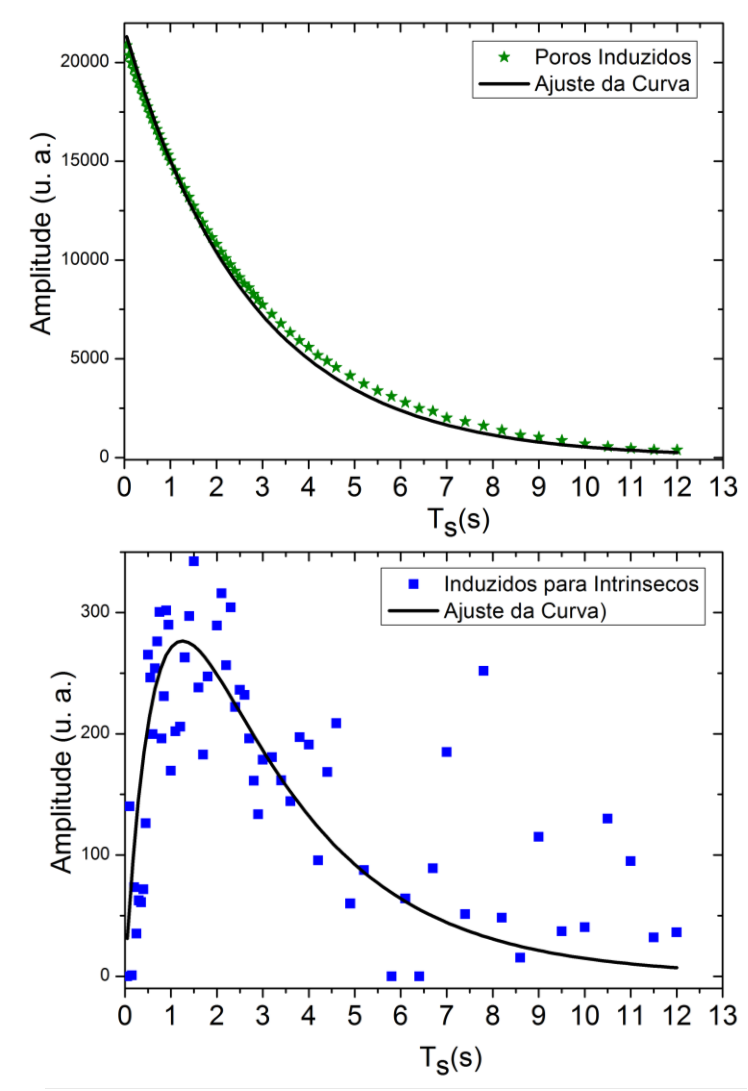

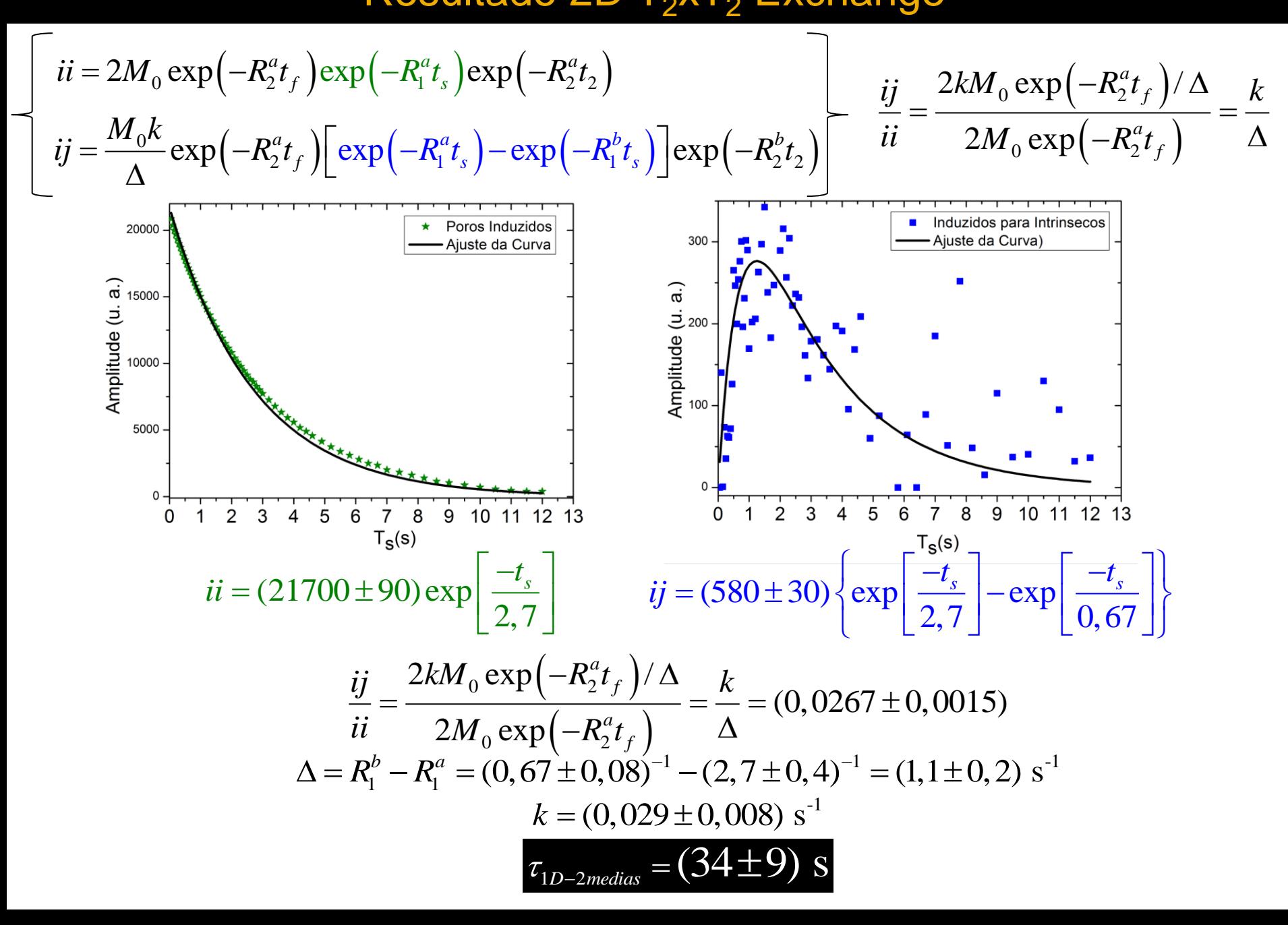

#### Resultado 1D  $T_2xT_2$  Exchange - Filtro T<sub>2</sub>

2 médias-> **1h** :

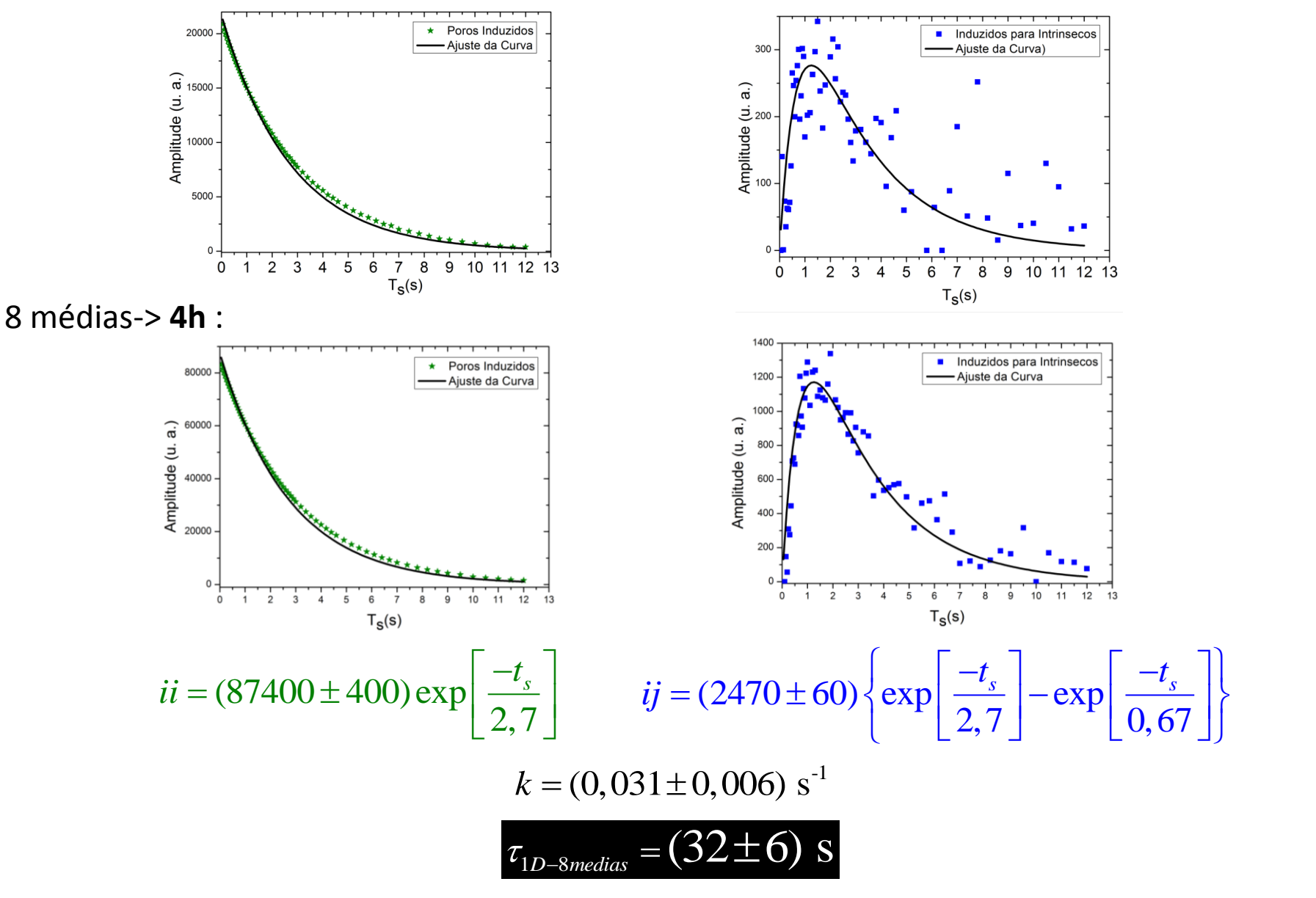

#### **Conclusões**

- Concordância entre os resultados 1D e 2D
- Redução do tempo de experimento

$$
\tau_{2D} = (30 \pm 6) \text{ s}
$$
 44 h  

$$
\tau_{1D-2medias} = (34 \pm 9) \text{ s}
$$
 1 h  

$$
\tau_{1D-8medias} = (32 \pm 6) \text{ s}
$$
 4 h

## **Perspectivas**

- Manufatura de cerâmica com três distribuições de tamanho de poros distintas.
- Contaminar a cerâmica com impureza para magnética mudando os tempos relaxação dos poros induzidos e intrínsecos e verificar se mantém a consistências das curvas de troca com a teoria.
- Realizar os experimentos num campo magnético mais baixo como 2 MHz (frequência de 20 MHz já mostrou resultados).
- Implementar a sequência 1D com filtro em  $T_1$  proposta por Dortch et al. (troca no sentindo inverso do filtro em T<sub>2</sub>) comparando também com o 2D.

## Agradecimentos

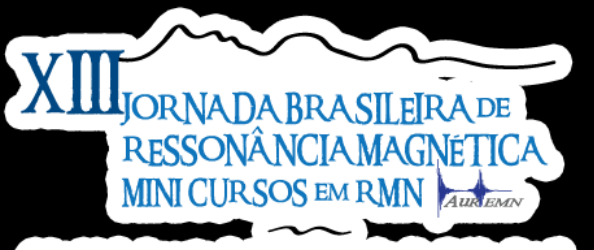

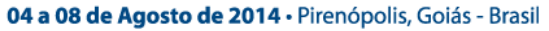

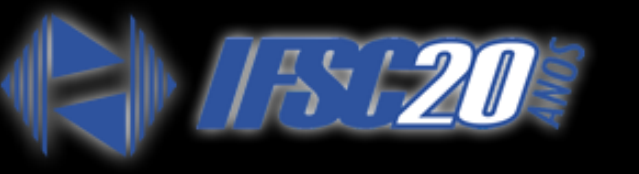

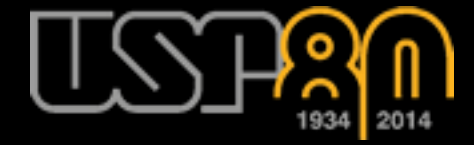

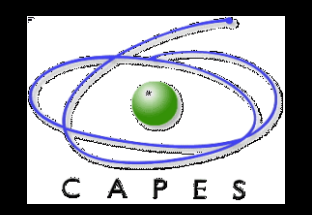

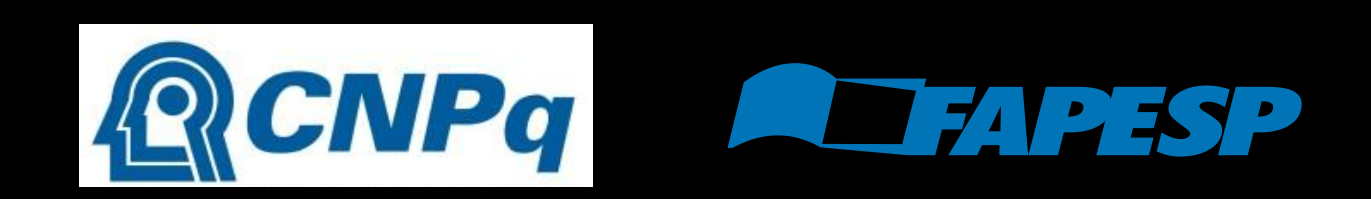

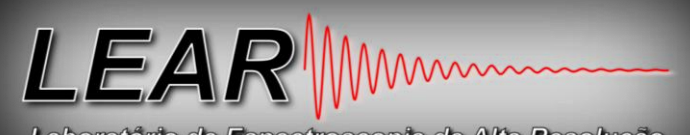

Laboratório de Espectroscopia de Alta Resolução

# Obrigado pela atenção!